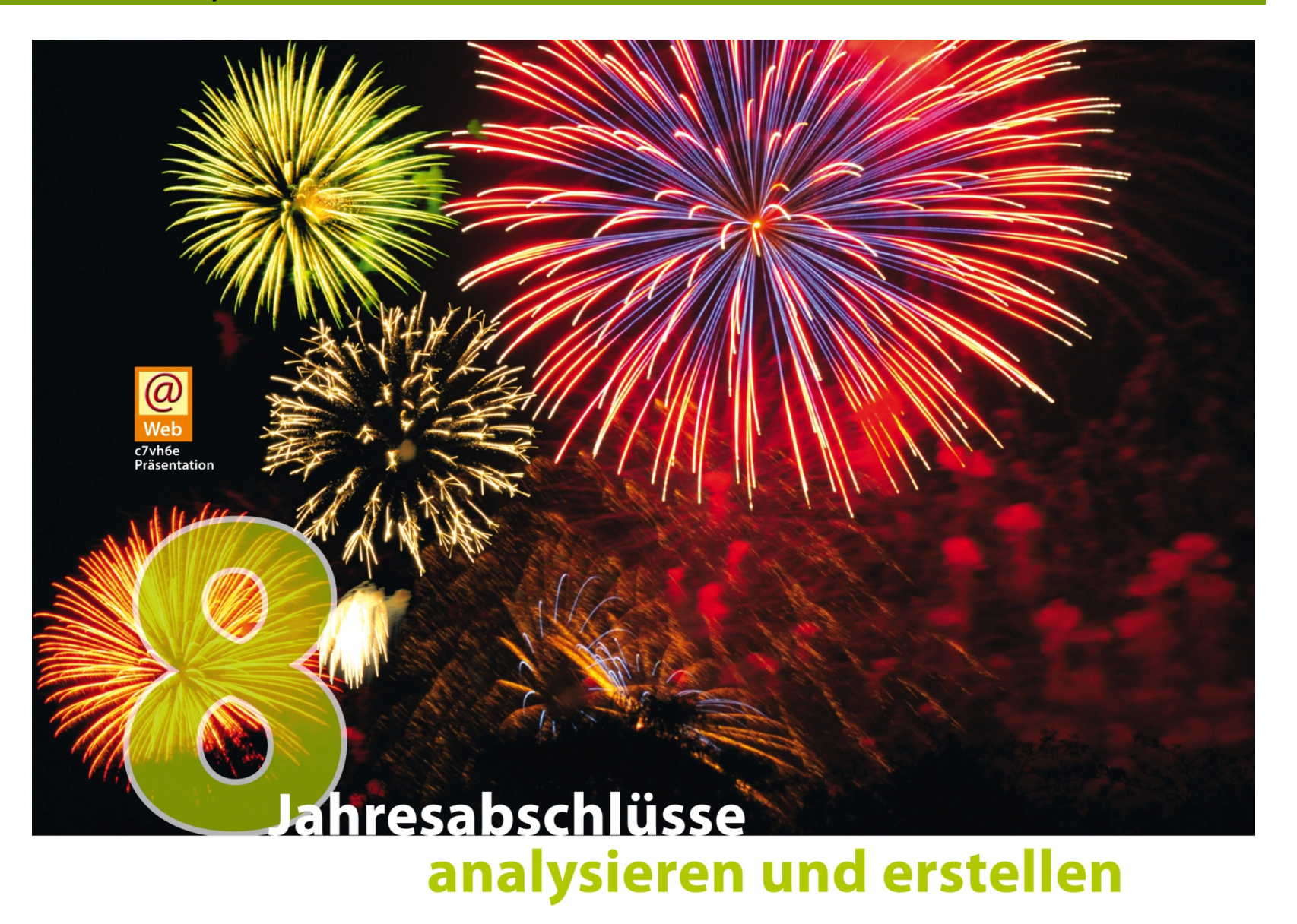

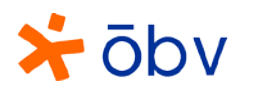

### Kapitelübersicht

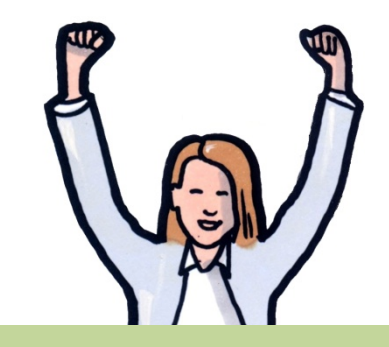

Aufbau von Bilanz und Guv kennen

wichtige Positionen aus Bilanz und GuV herausfinden können

Bilanz und GuV interpretieren können

Probleme bei der Erstellung von Bilanz und GuV lösen und Teile von Bilanz und GuV selbst erstellen können

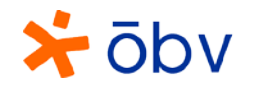

#### Wichtige Fragen beim Jahresabschluss

Wie reich ist das Unternehmen zu einem bestimmten **Zeitpunkt**?

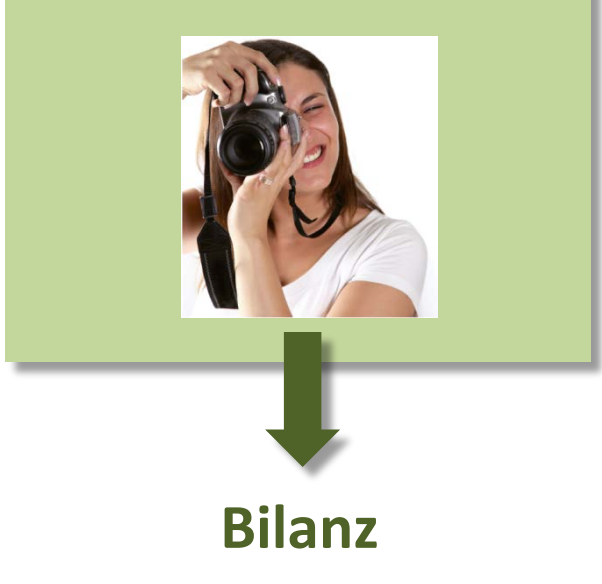

Hat das Unternehmen über einen bestimmten Zeitraum (ein Jahr) einen Gewinn oder Verlust erzielt?

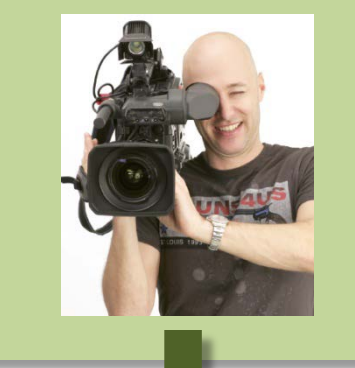

#### **Bilanz Gewinn- und Verlustrechnung**

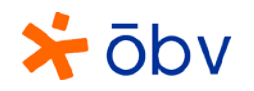

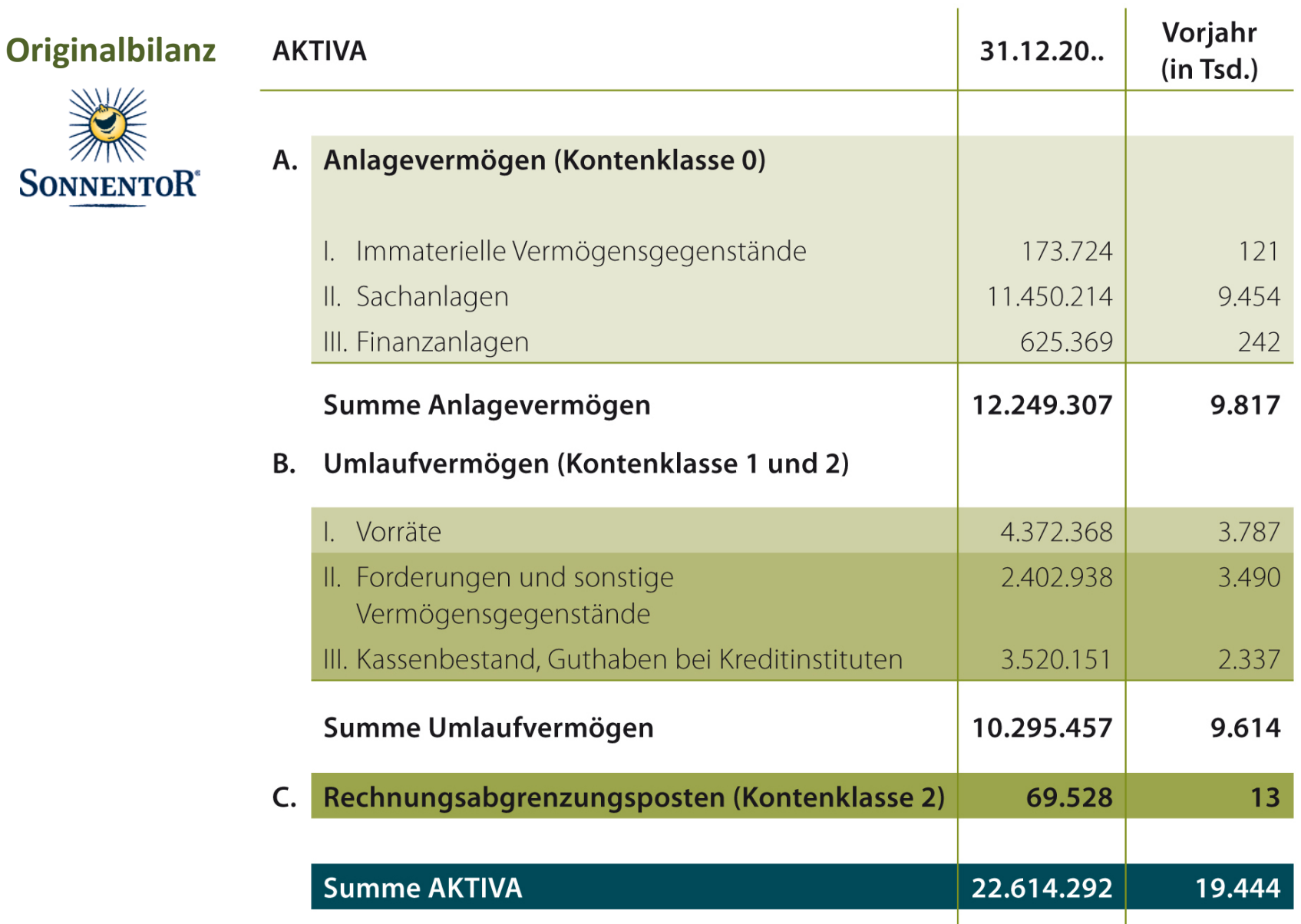

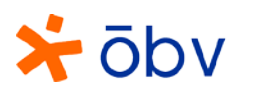

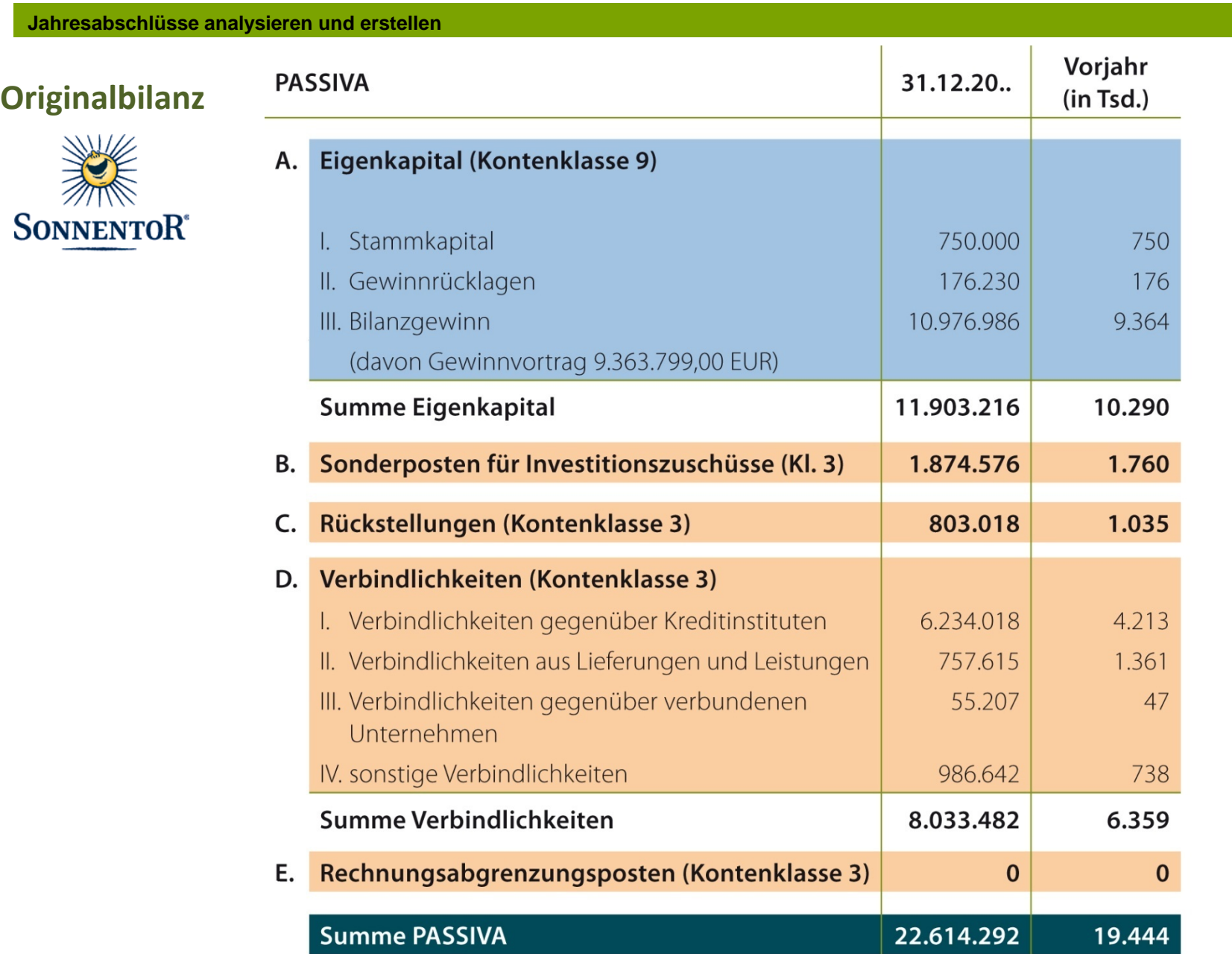

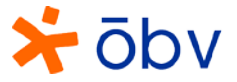

#### **Original-GuV (Teil 1)**

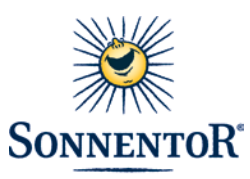

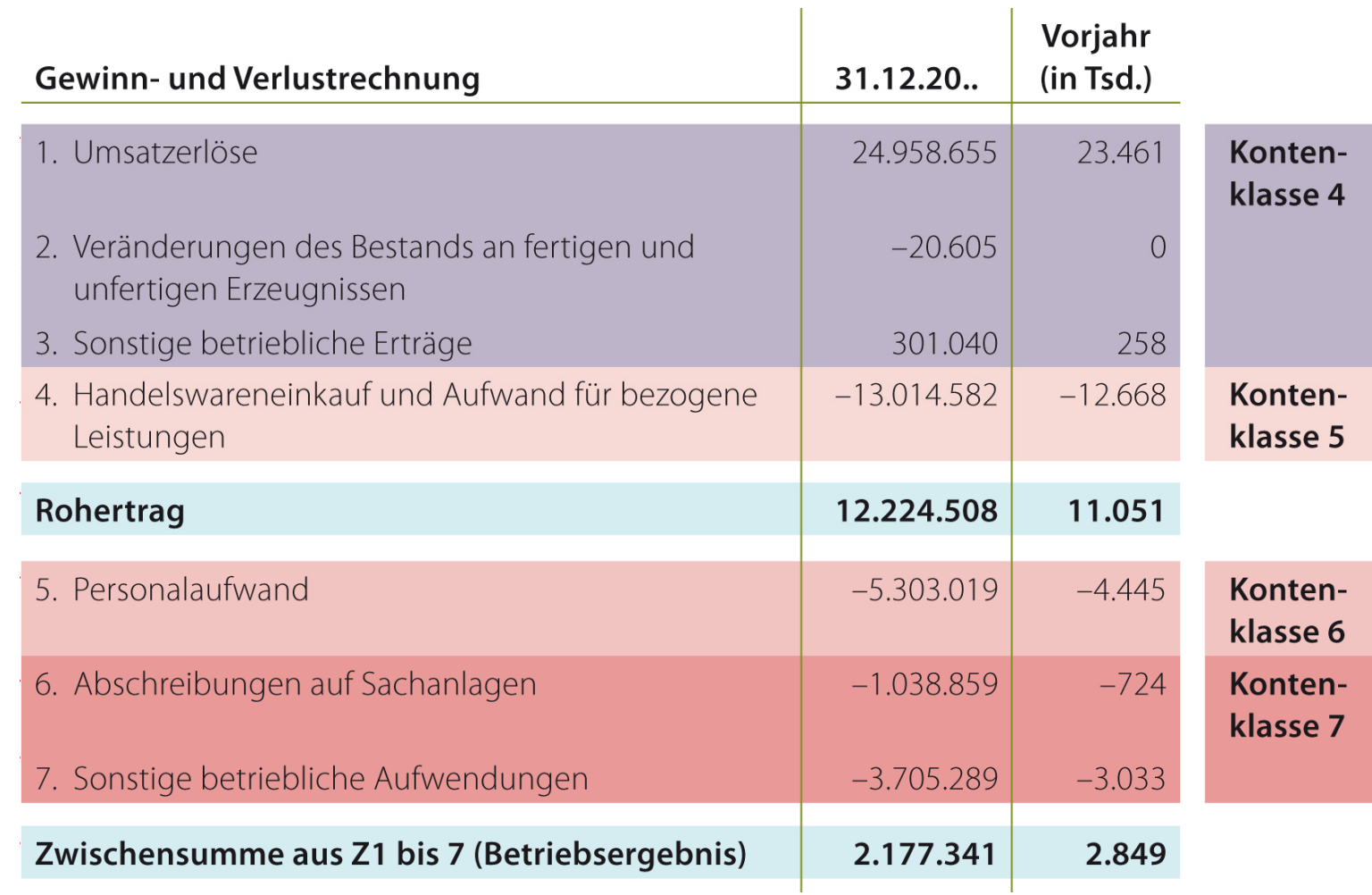

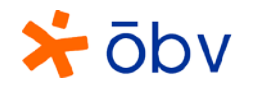

Bilanzgewinn

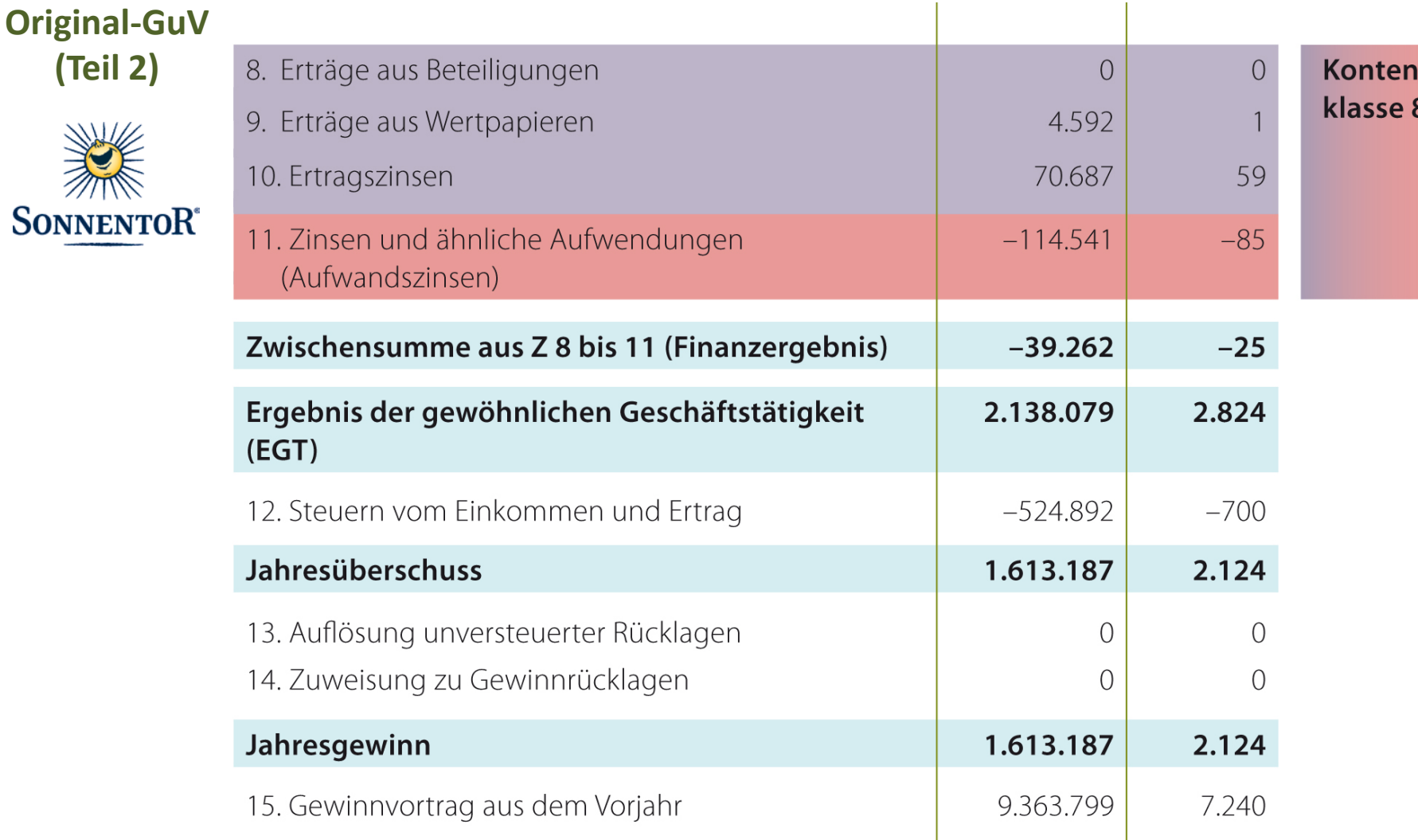

 $\star$   $\overline{0}$ bv

© Österreichischer Bundesverlag Schulbuch GmbH & Co. KG, Wien 2013 | www.oebv.at | Wirtschaft gestalten 3 – HAS | Alle Rechte vorbehalten. Von dieser Druckvorlage ist die Vervielfältigung für den eigenen Unterrichtsgebrauch gestattet. Autoren: Lindner, Fröhlich, Krauskopf, Tötterström

10.976.986

9.364

#### **Was möchte man aus einem Jahresabschluss herausfinden?**

Wie gesund ist das Unternehmen? (finanzielle Stabilität)

Wie viel Gewinn erwirtschaftet das Unternehmen? (Ertragskraft)

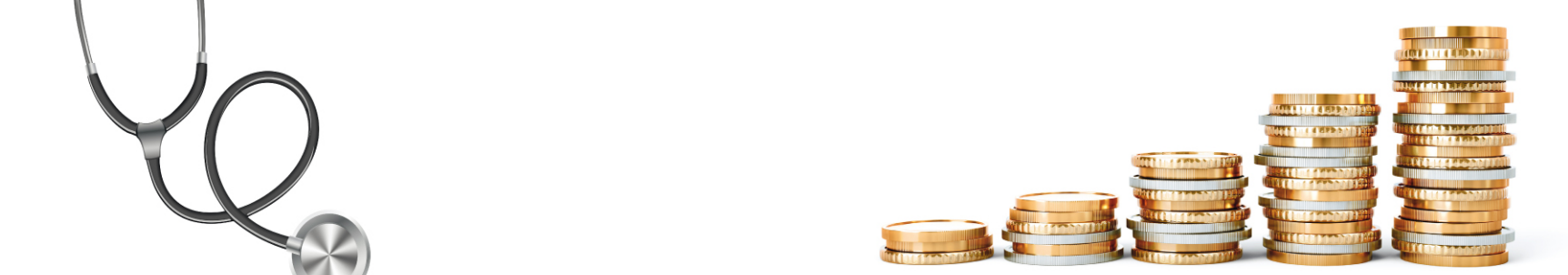

**Wie kann man etwas über finanzielle Stabilität und Ertragskraft herausfinden?**

Lesen des Jahresabschlusses | | Berechnung und Interpretation von Kennzahlen

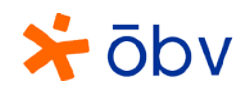

### Checkliste für das Lesen eines Jahresabschlusses

- $\checkmark$  Um welche Art von Unternehmen handelt es sich? In welcher Branche ist es tätig?
	- **TÄTIGKEITS-BEREICH?**

 Wie ist das Verhältnis der großen Bereiche (Anlagevermögen – Umlaufvermögen bzw. Eigenkapital – Fremdkapital) zueinander?

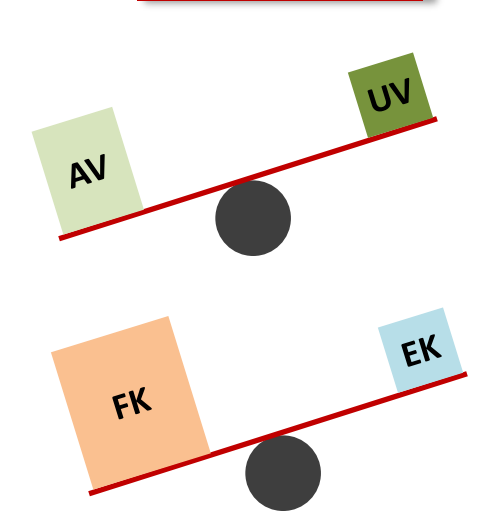

 $\checkmark$  Welche wichtigen Positionen sind in der Bilanz und in der GuV zu finden und wo hat es gegenüber dem Vorjahr wesentliche Veränderungen gegeben?

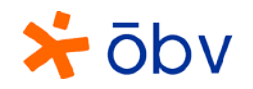

# Checkliste für die Analyse eines Jahresabschlusses mit Kennzahlen (Quicktest)

 $\checkmark$  Wie viele flüssige (liquide) Mittel erwirtschaftet das Unternehmen? (Cash flow)

**Berechnung Cash flow (Praktikermethode)** 

Ergebnis der gewöhnlichen Geschäftstätigkeit (EGT)

- Abschreibungen  $+$
- Cash Flow  $=$
- $\checkmark$  Wie können finanzielle Stabilität und Ertragskraft mit vier Kennzahlen beurteilt werden? (Quicktest)

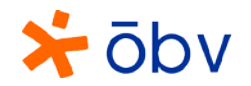

#### Quicktest - Beurteilungsskala

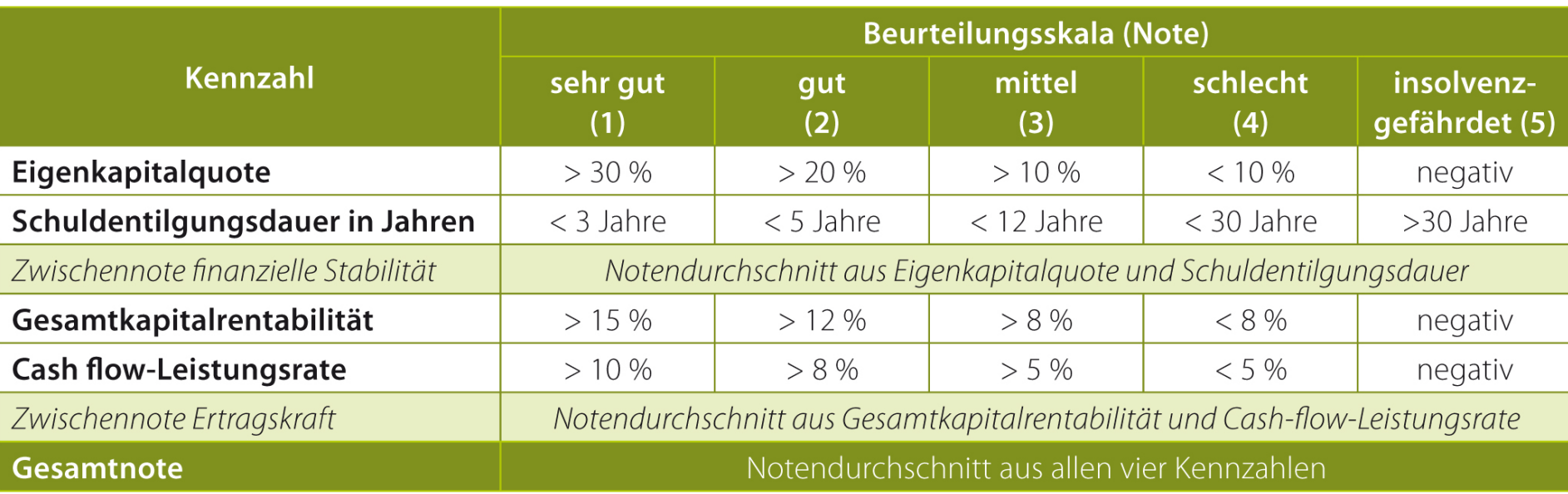

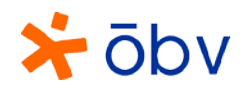

# Quicktest – Kennzahlen zur Beurteilung der finanziellen Stabilität

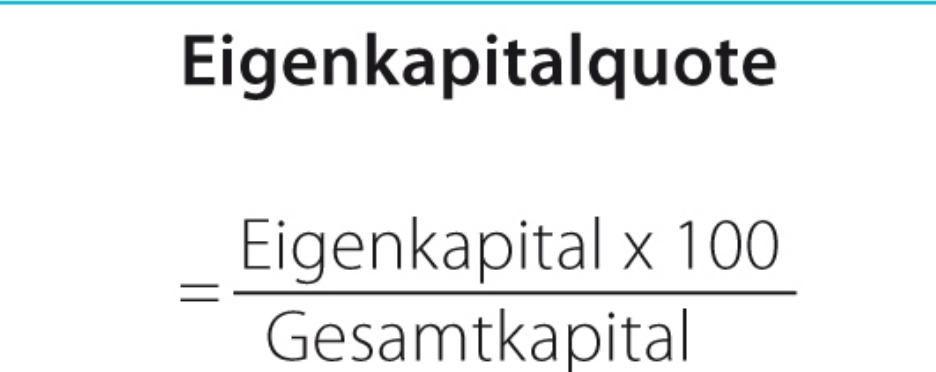

### Schuldentilgungsdauer

$$
= \frac{(\text{Fremdkapital} - \text{flüssige Mittel})}{(\text{Cash flow})}
$$

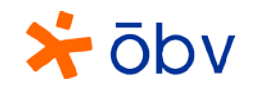

# Quicktest – Kennzahlen zur Beurteilung der Ertragskraft

#### Gesamtkapitalrentabilität

(EGT + Fremdkapitalzinsen) x 100

Gesamtkapital

#### **Cash flow-Leistungsrate**

Cash flow x 100 (Betriebsleistung (Umsatz))

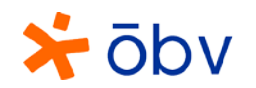

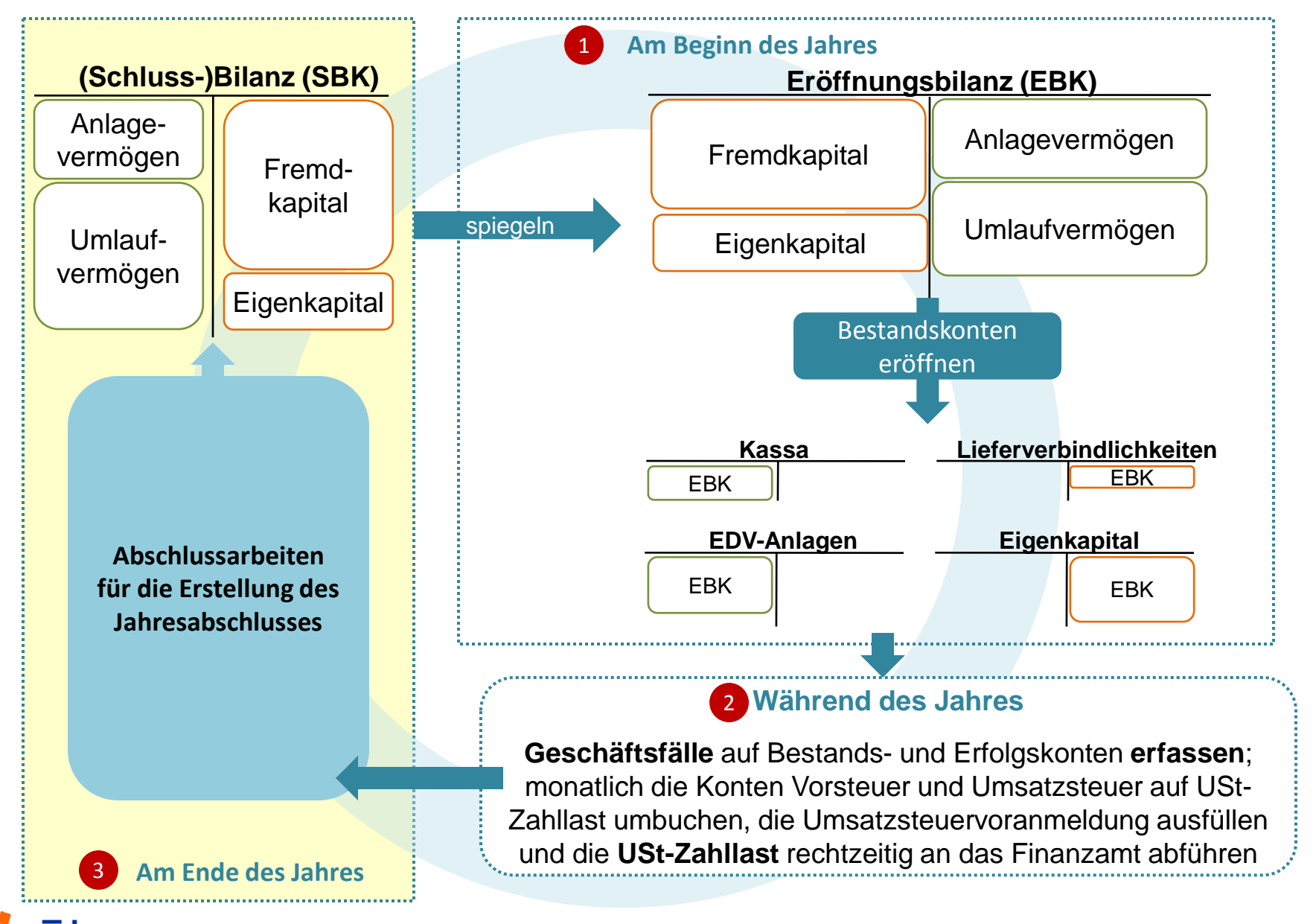

### Baustellen beim Jahresabschluss

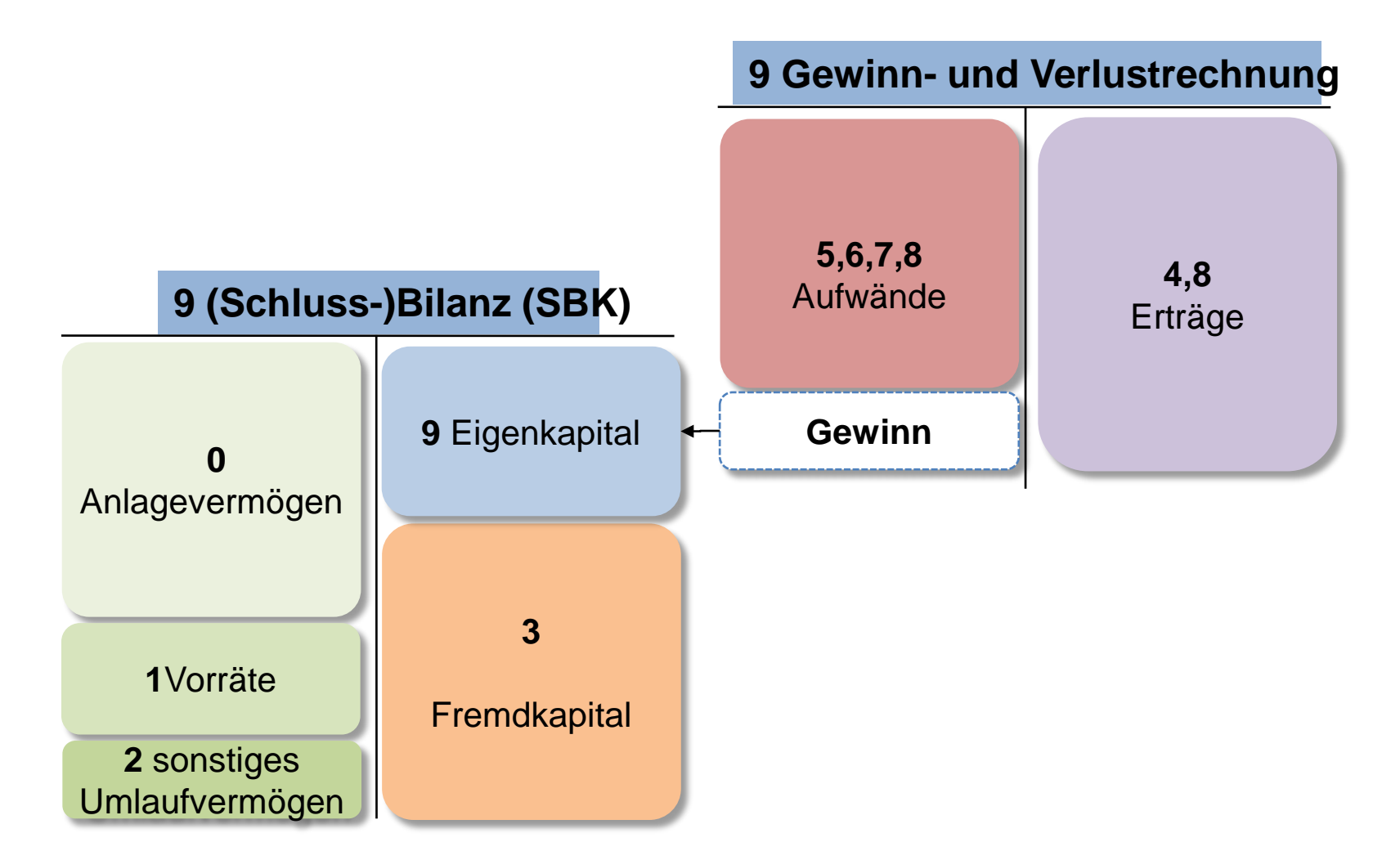

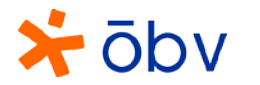

#### Baustellen beim Jahresabschluss

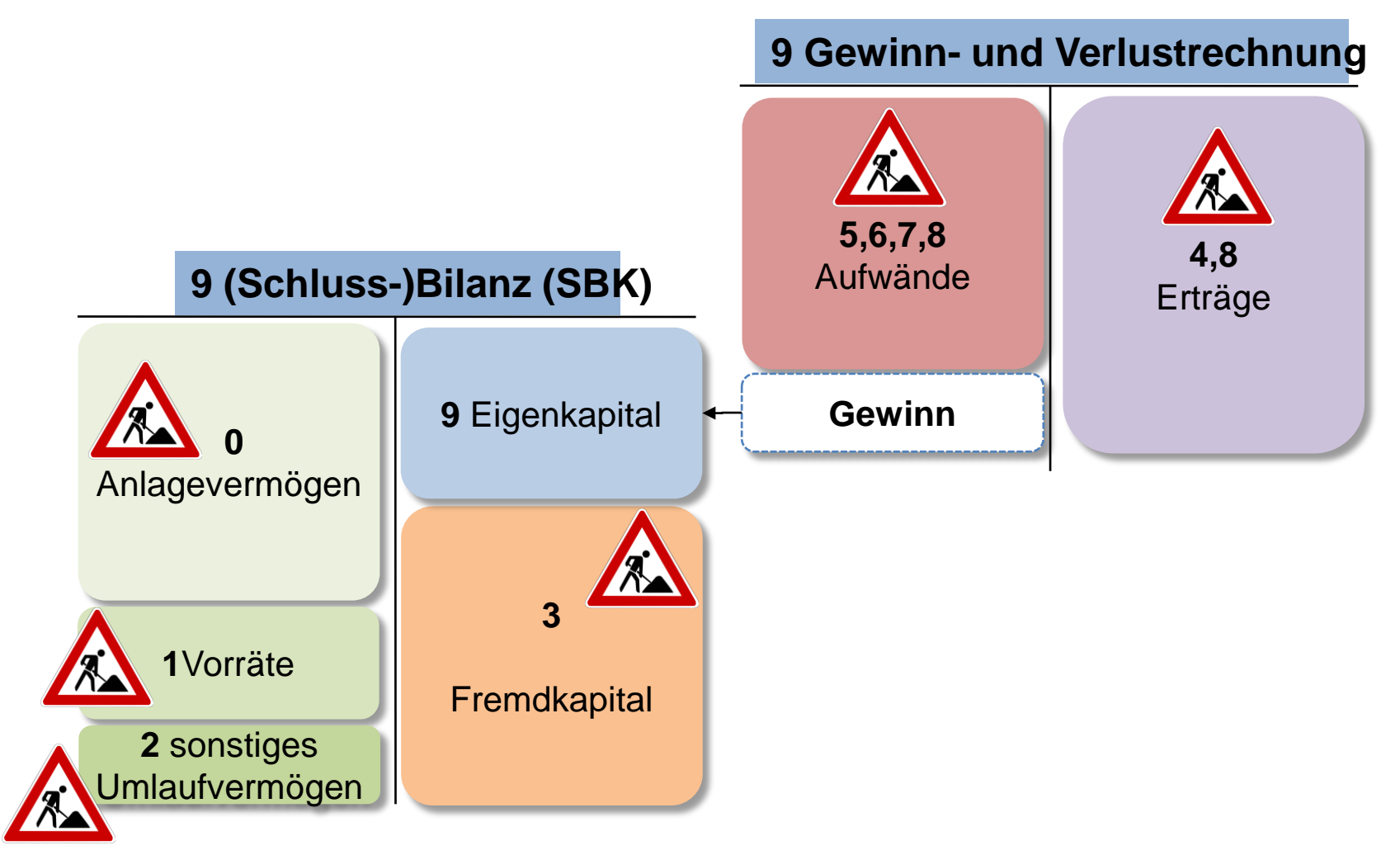

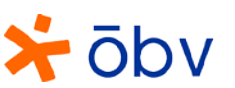

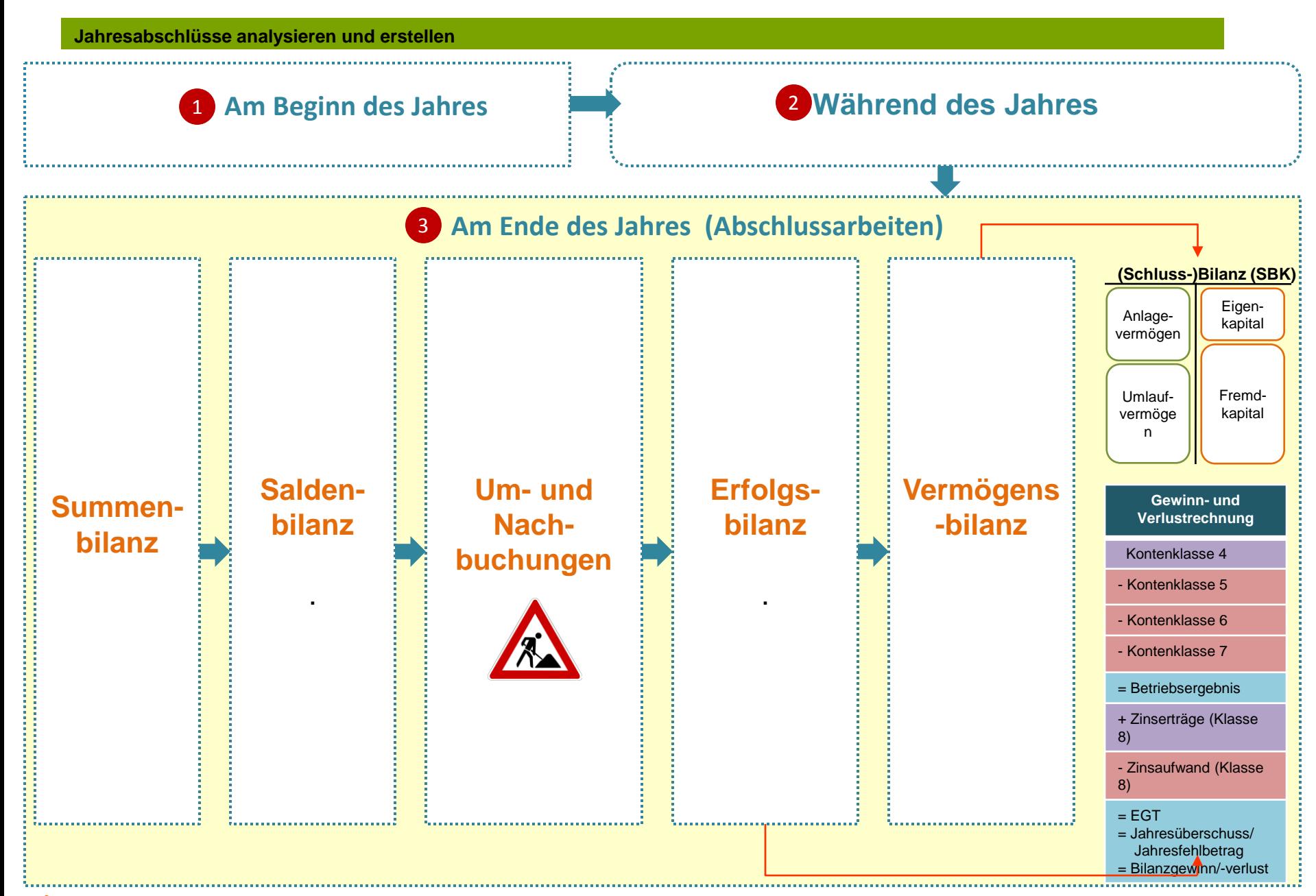

ōbv

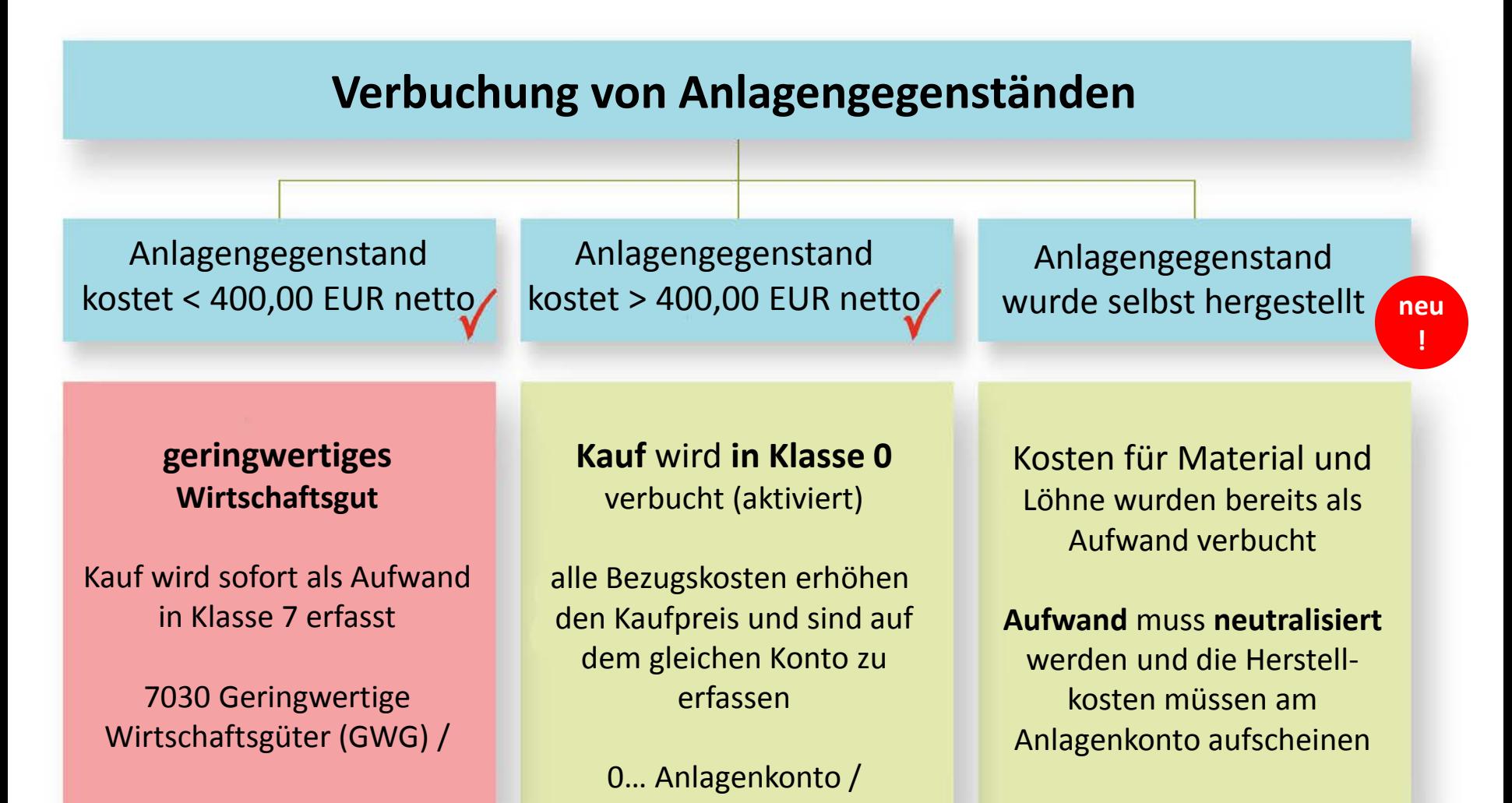

### selbsterstellte Anlagen (aktivierte Eigenleistungen)

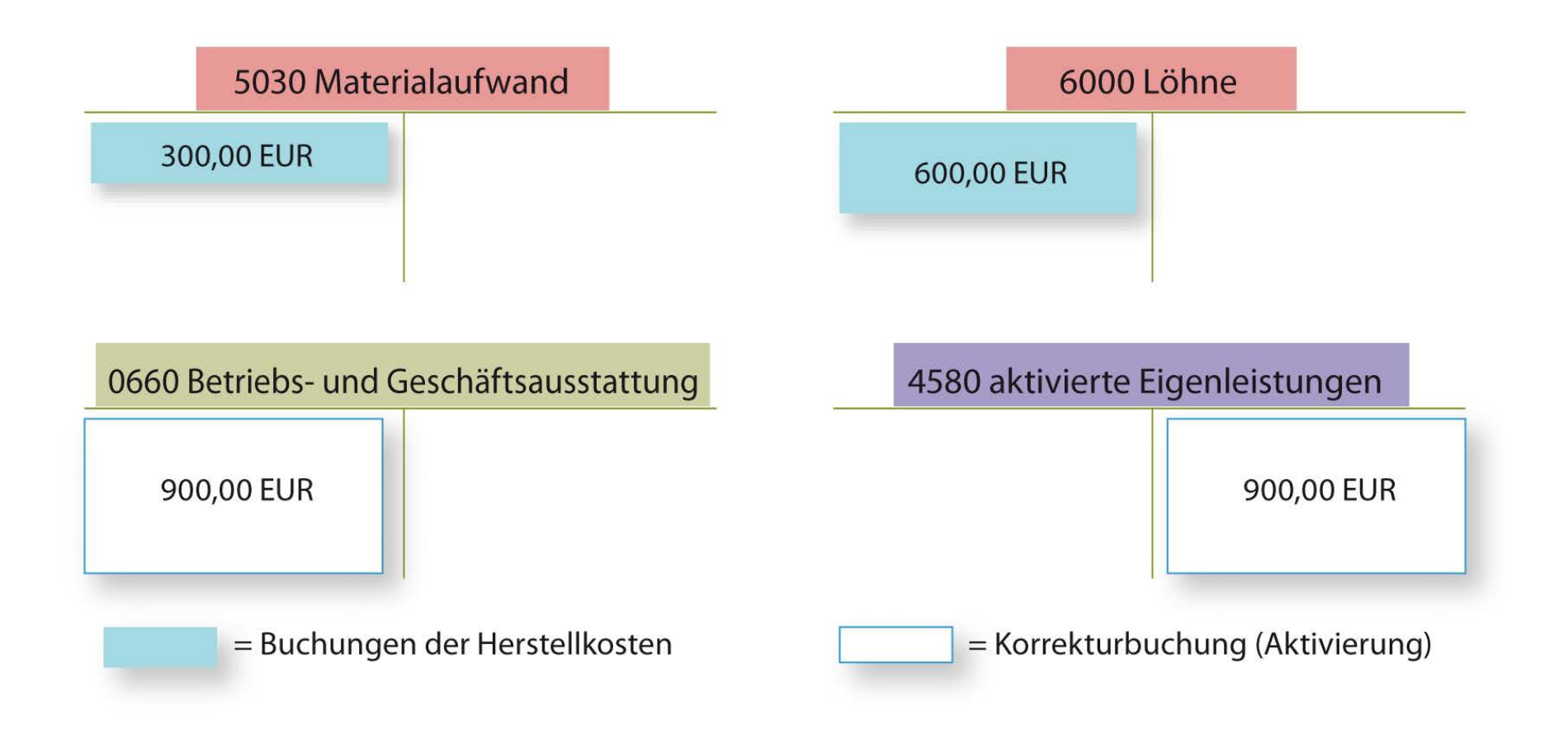

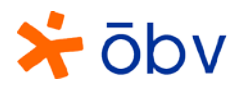

# Anlagenverzeichnis 1/2

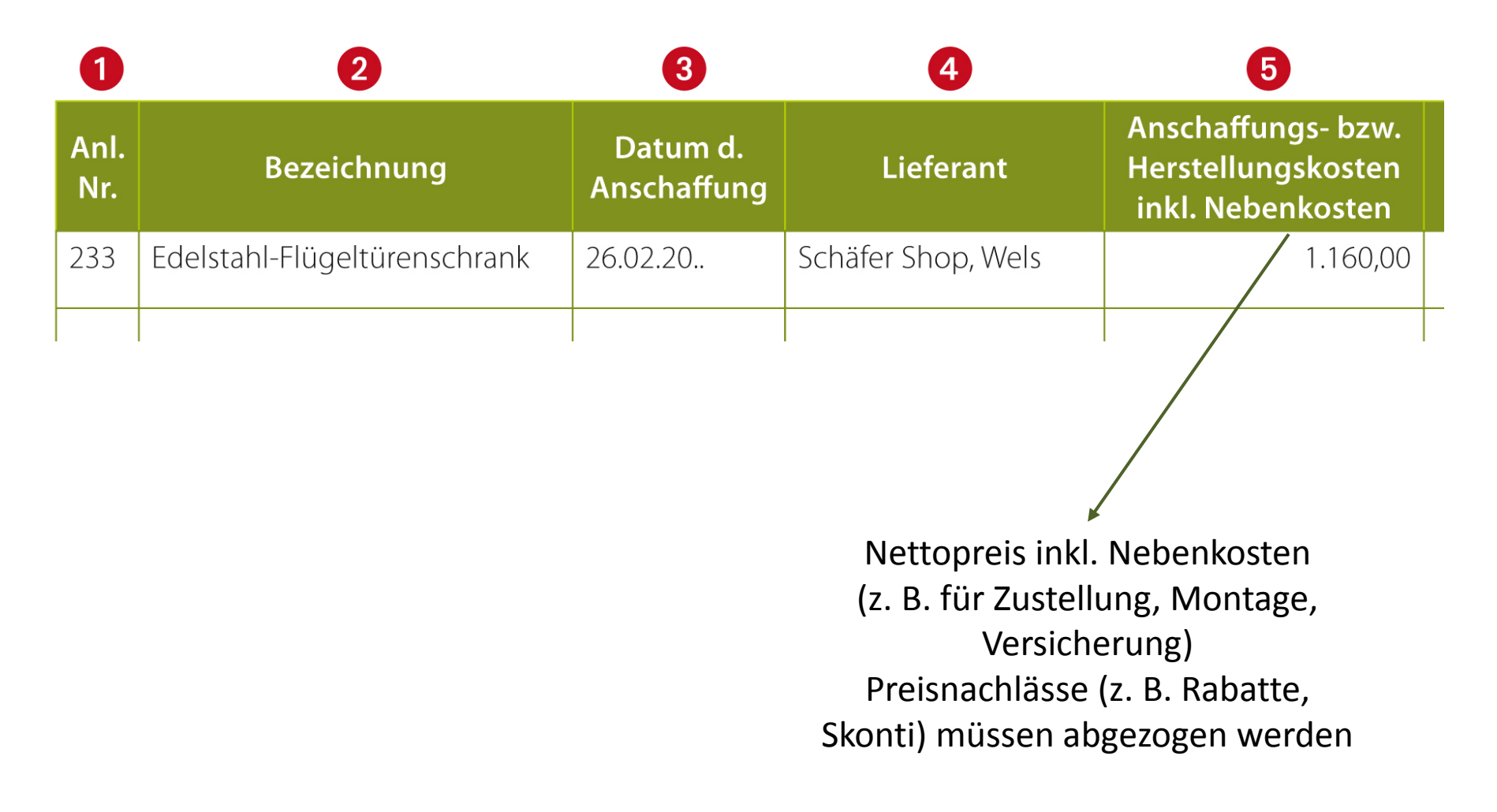

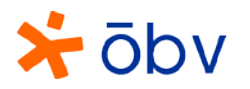

# Anlagenverzeichnis 2/2

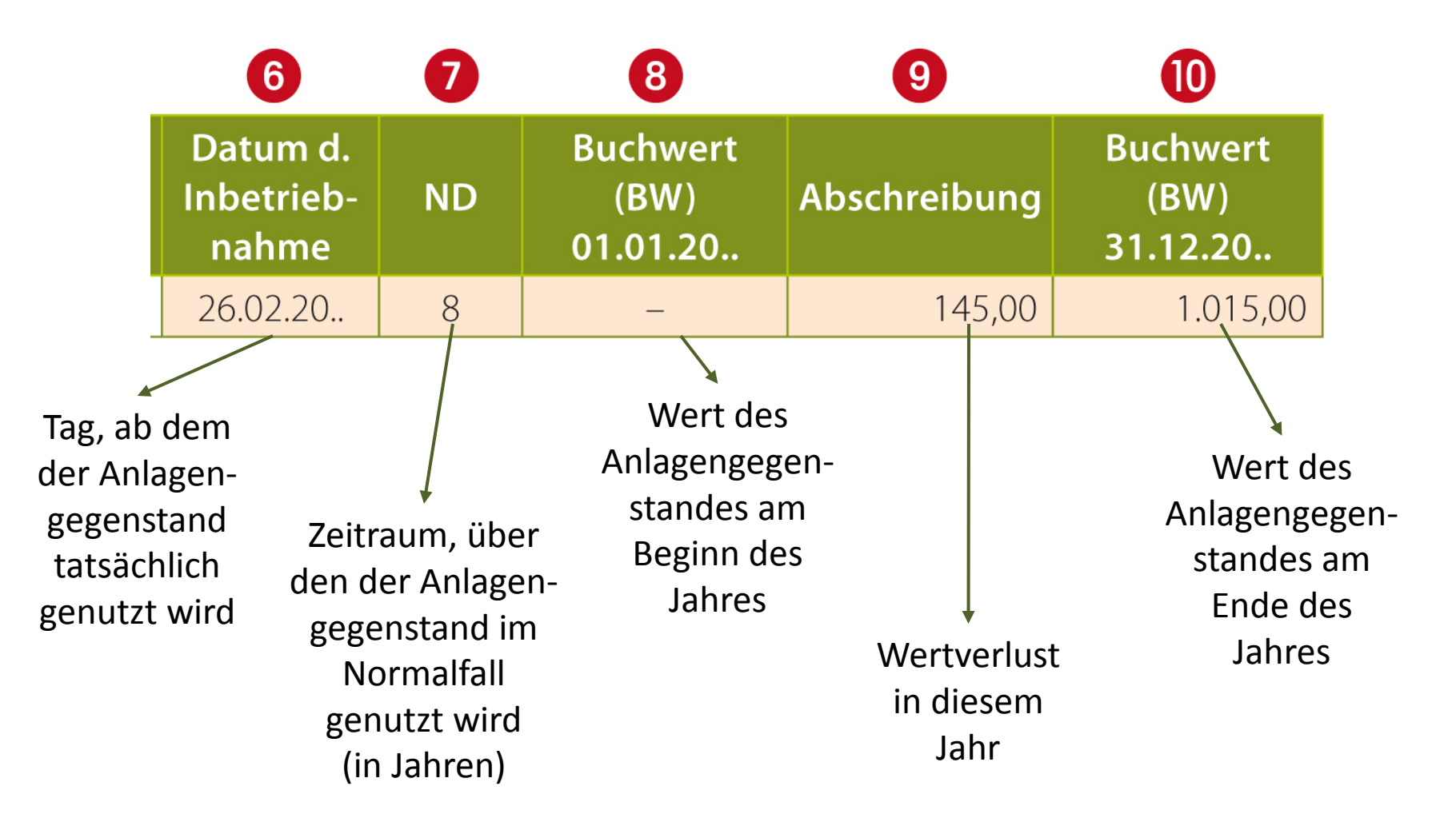

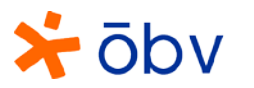

# Berechnung der Abschreibung 1/2

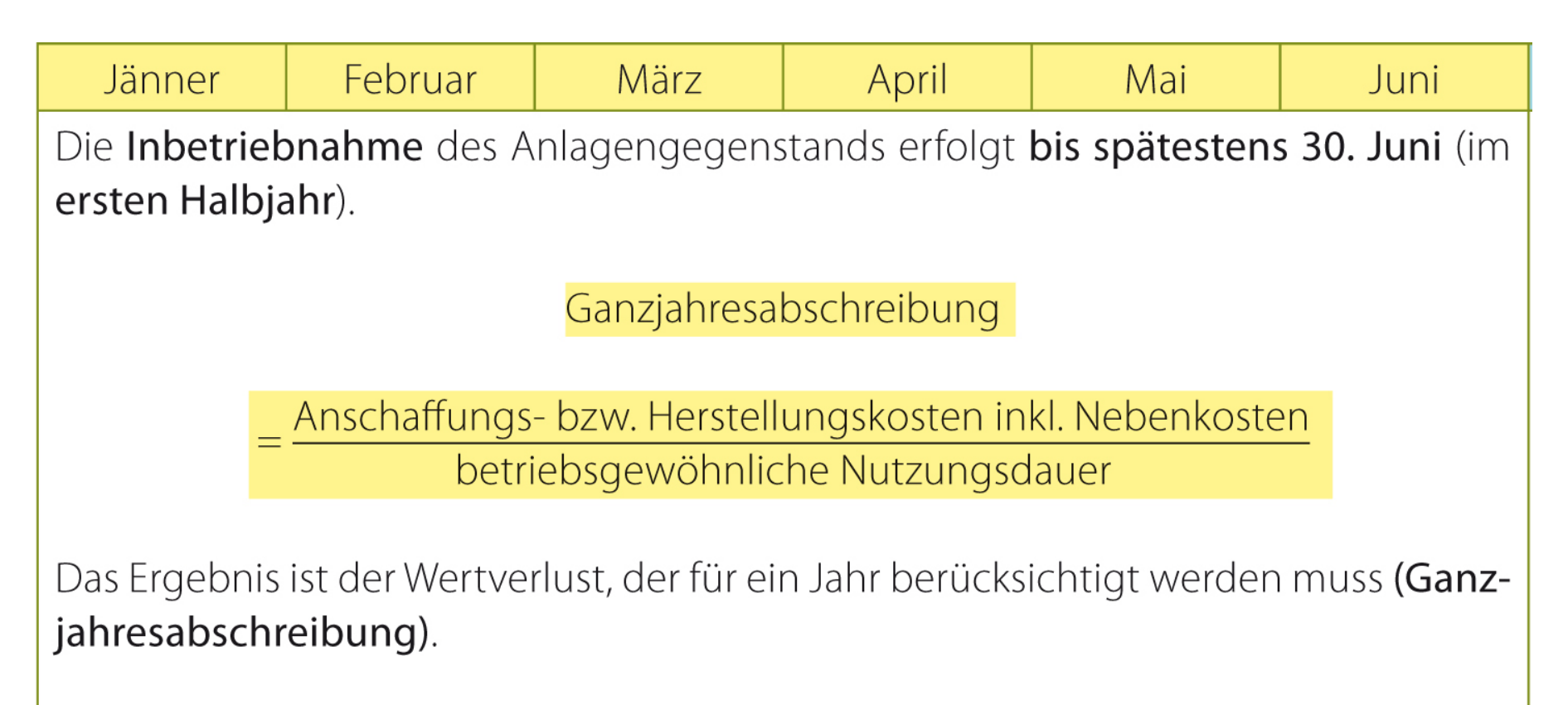

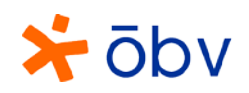

# Berechnung der Abschreibung 2/2

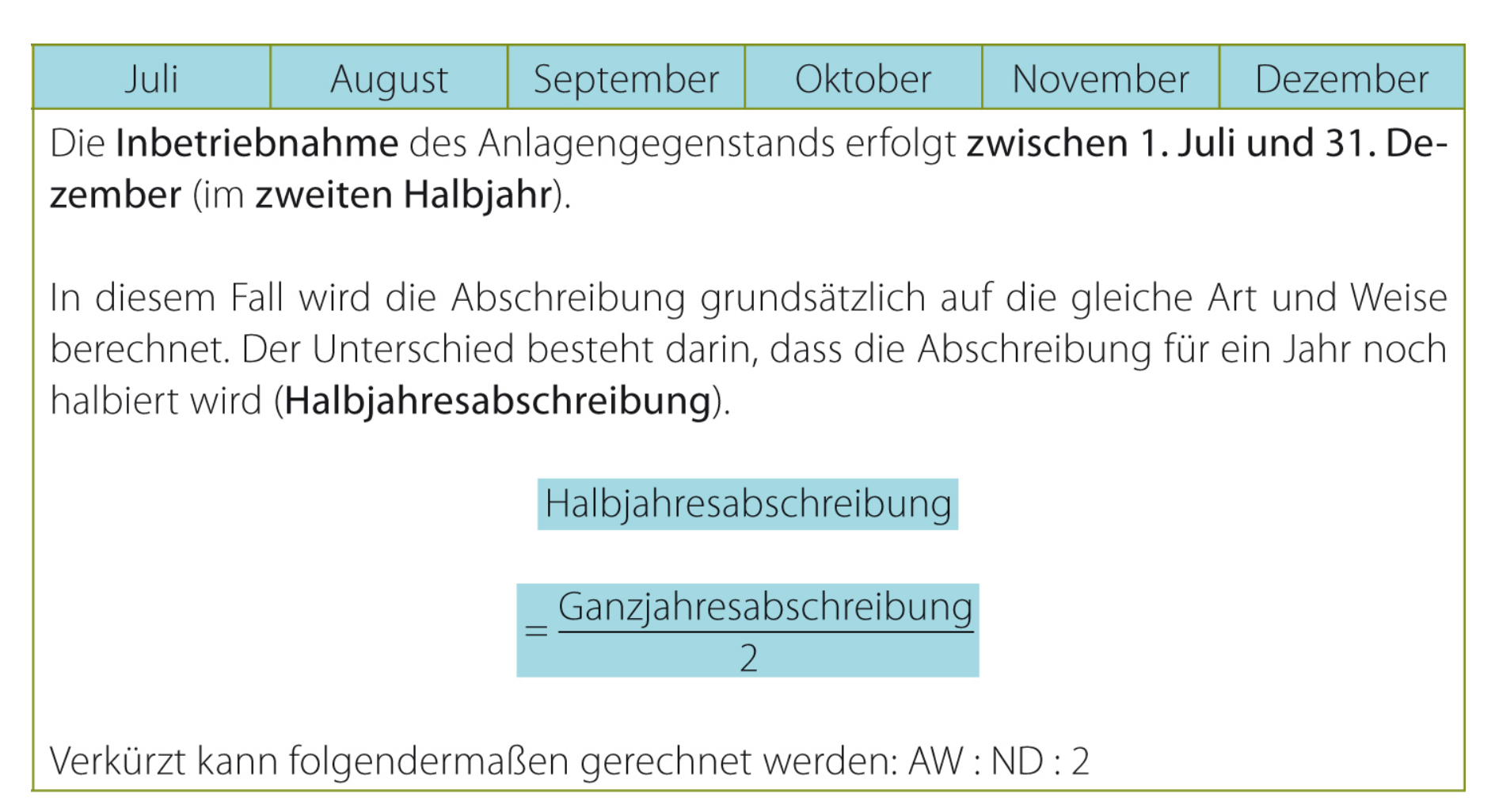

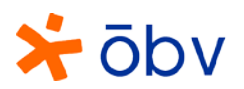

# Wie ermittelt man den Wertverlust während und am Ende der Nutzungsdauer?

Anschaffungs- bzw. Herstellungskosten Nutzungsdauer

**= Abschreibung pro Jahr**

überprüfen, ob der Abschreibungsbetrag **größer oder kleiner** ist als der **Buchwert am 01.01.**

**Abschreibunsgbetrag < Buchwert gesamter Betrag** kann abgeschrieben werden

**Abschreibunsgbetrag**  $>$  Buchwert  $\rightarrow$ **maximal** der **Buchwert** kann abgeschrieben werden

Anlagengegenstand wird auch **nach Ende der betriebsgewöhnlichen Nutzungsdauer weiter genutzt:** Abschreibung auf den **Erinnerungseuro**

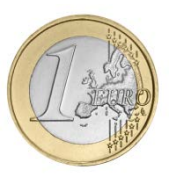

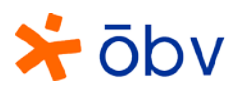

# Verbuchung der Abschreibung 1/2

#### **Jahr der Anschaffung**

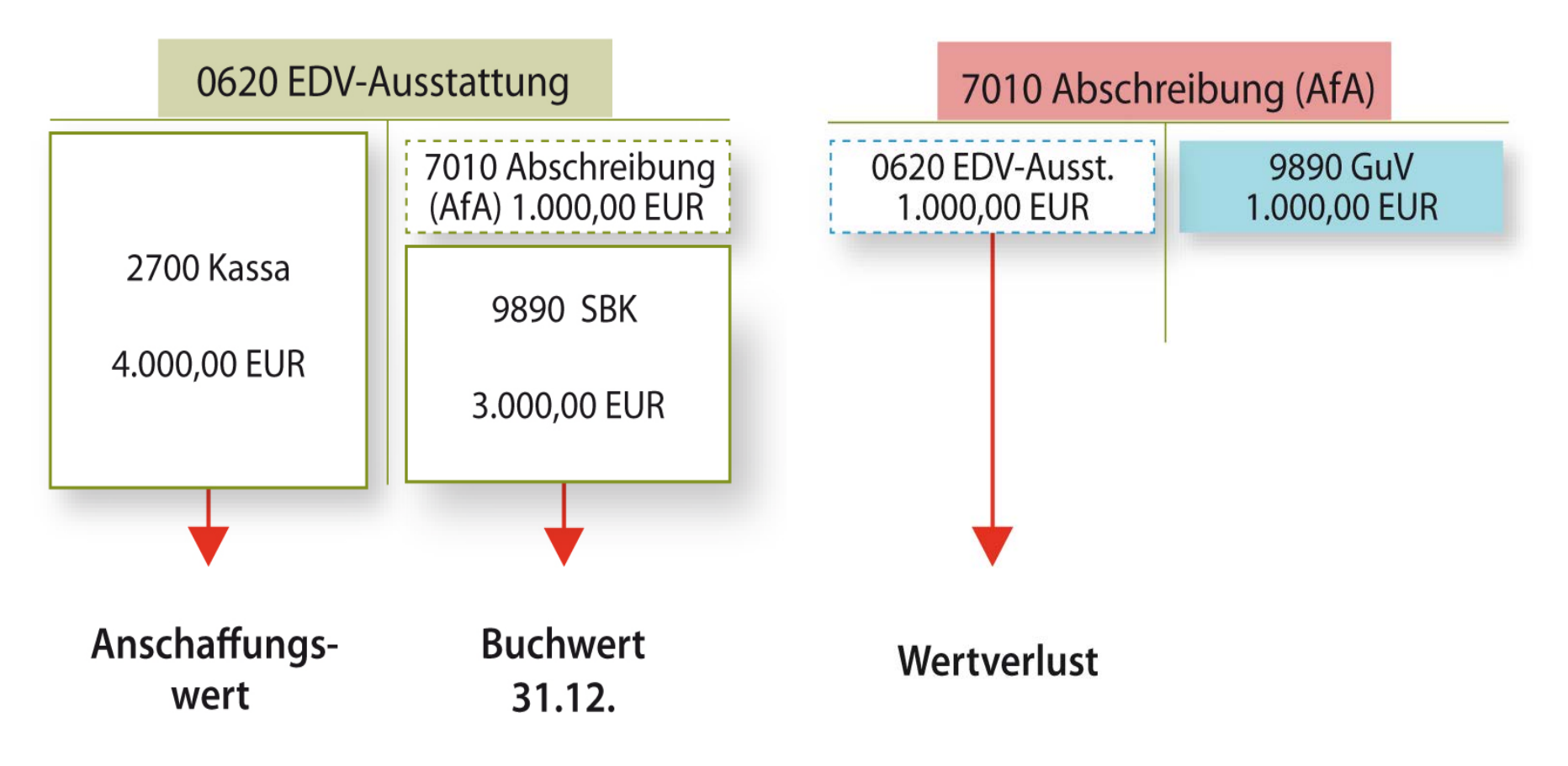

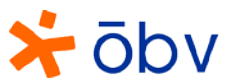

# Verbuchung der Abschreibung 2/2

#### nächstes Jahr

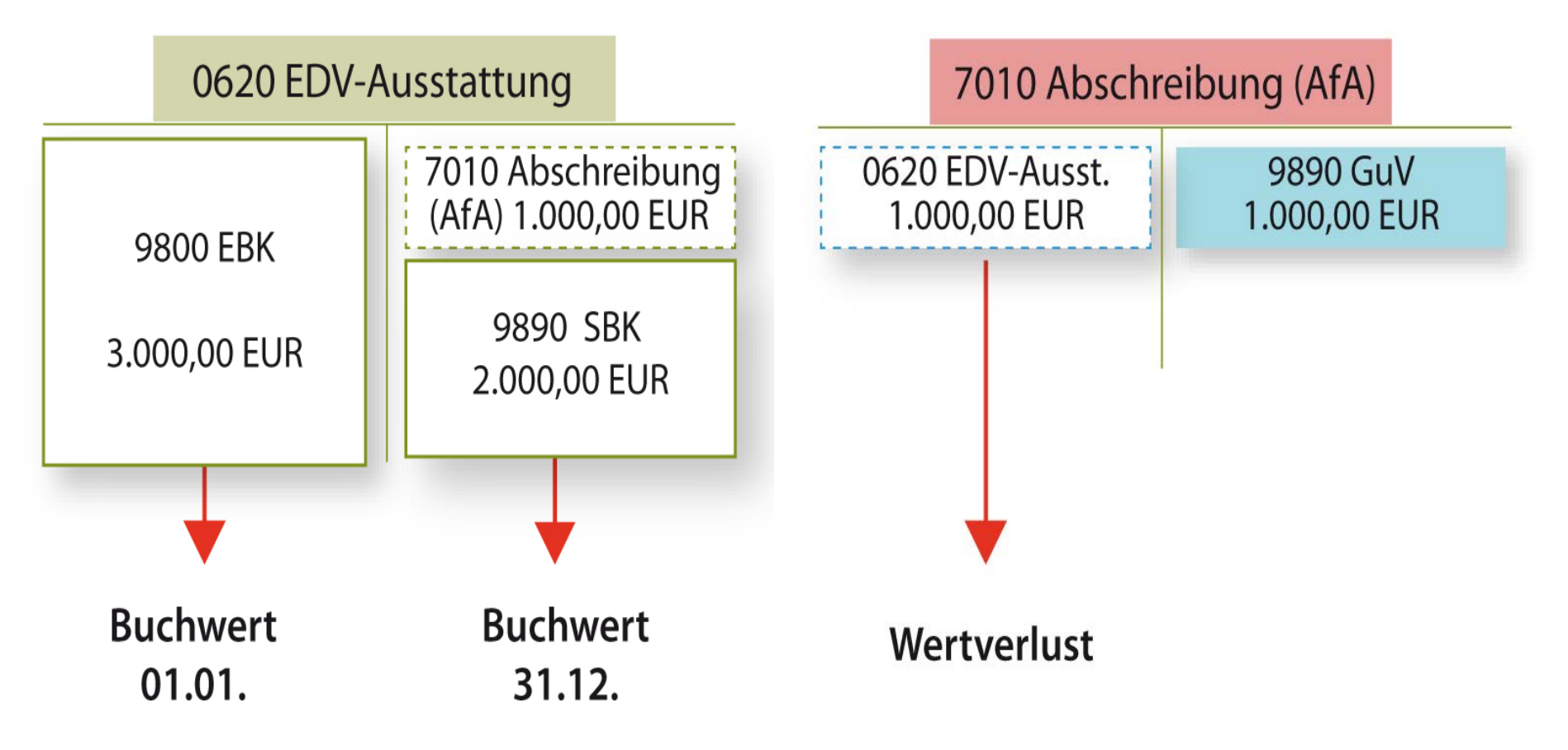

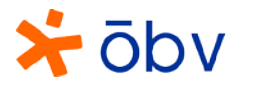

### Spezialfall Gebäude 1/2

bestehendes Gebäude wird über die betriebsgewöhnliche Nutzungsdauer abgeschrieben

> Umbau bzw. Erweiterung wird über die Restnutzungsdauer des bestehenden Gebäudes abgeschrieben

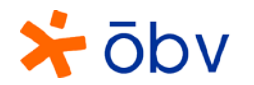

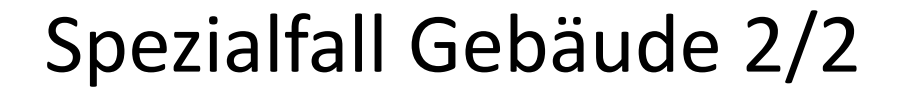

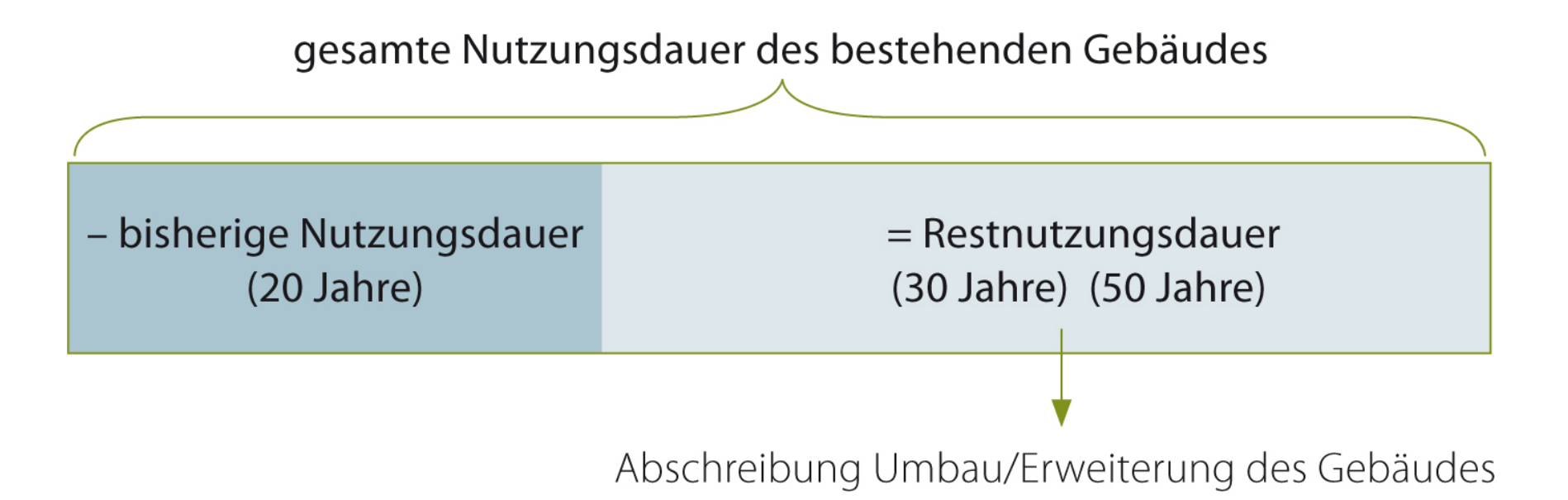

#### **Erhält man für den Anlagengegenstand, der aus dem Unternehmen ausscheidet, Geld?**

**NEIN** (man erhält kein Geld für den Anlagengegenstand, weil …)

- **p** er nichts mehr wert ist und niemand etwas dafür zahlen möchte
- **E** es einen Schadensfall gegeben hat, der nicht versichert ist

**JA** (man erhält kein Geld für den Anlagengegenstand, weil …)

- $\blacksquare$ er verkauft wird
- es einen Schadensfall gegeben hat und die Versicherung eine Entschädigung leistet

**Verbuchung** des **Erlöses**

**Verbuchung** des **Ausscheidens** des Anlagengegenstands inkl. **Berücksichtigung** im **Anlagenverzeichnis**

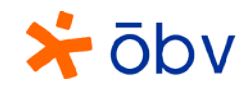

# Ausscheiden von Anlagen 1/3

**1.** Ermittlung der Abschreibung bis zum Zeitpunkt des Ausscheidens aus dem Unternehmen

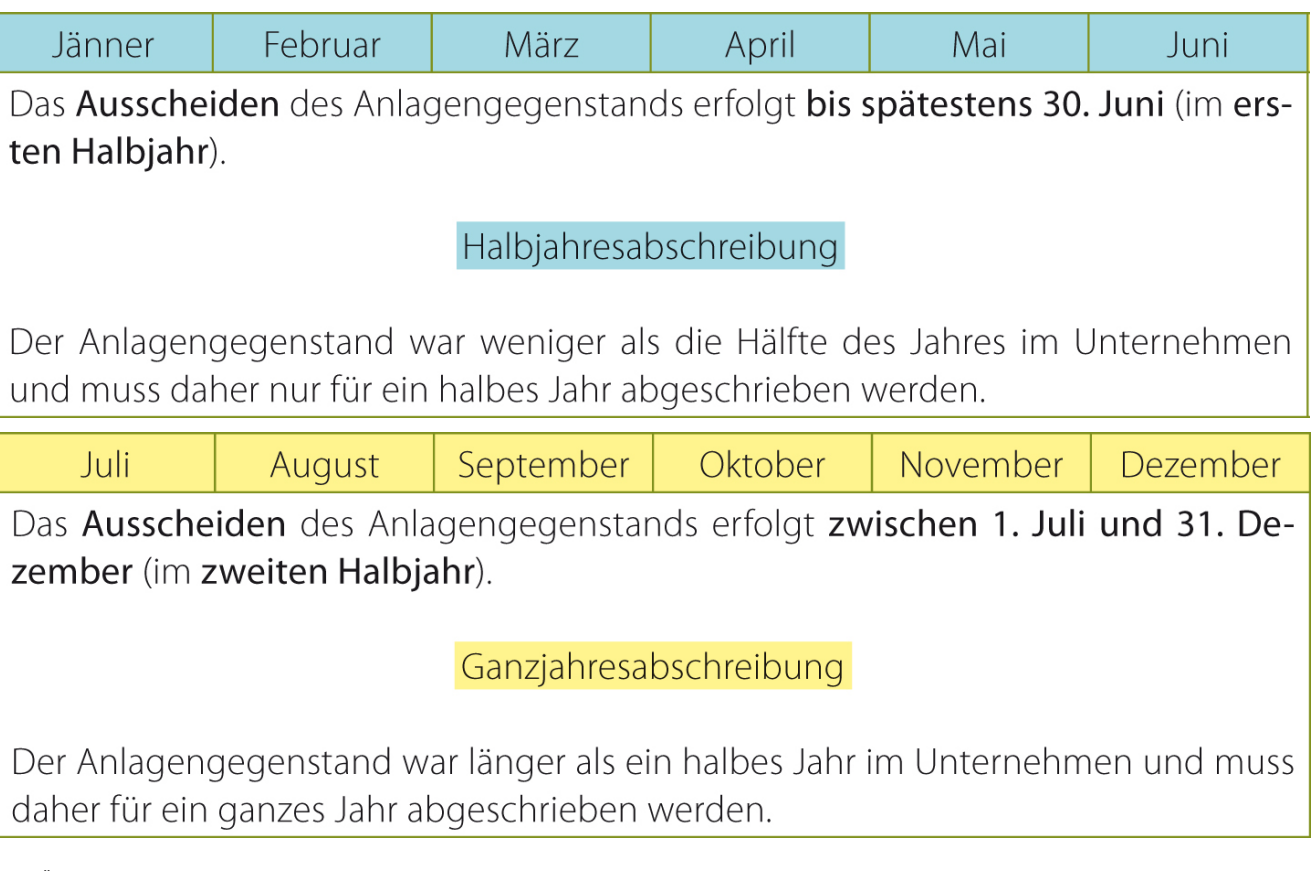

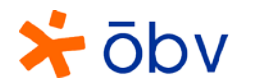

# Ausscheiden von Anlagen 2/3

#### **2.** Ermittlung des Restbuchwerts zum Zeitpunkt des Ausscheidens

Buchwert am 01.01.

- Abschreibung im Jahr des Ausscheidens

 $=$  Restbuchwert

**3.** Eintragung im Anlagenverzeichnis

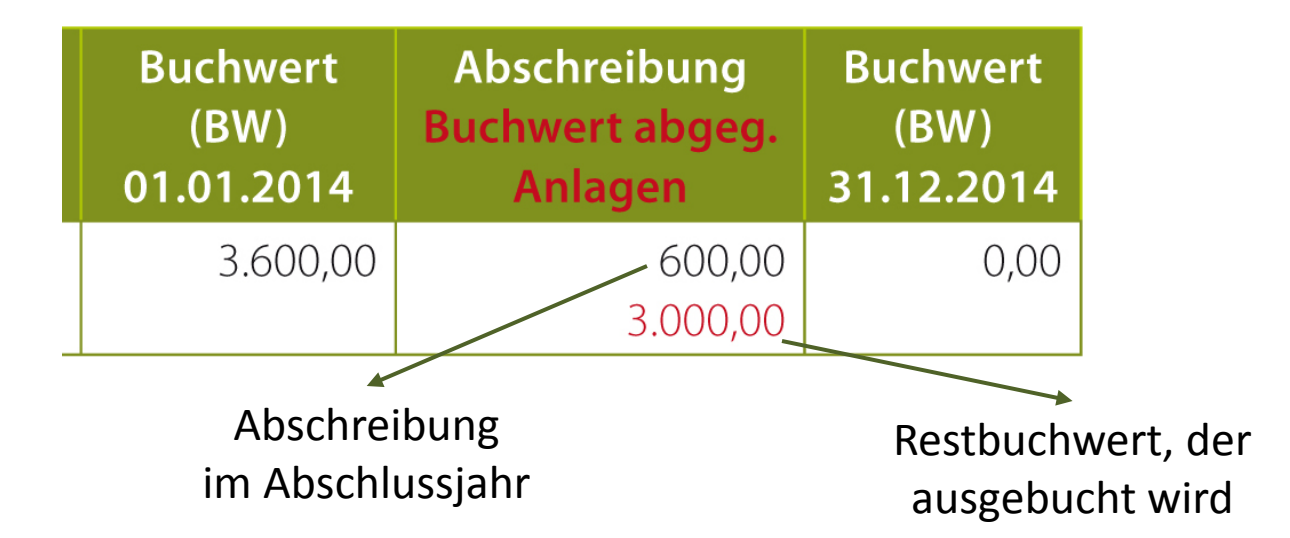

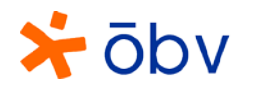

# Ausscheiden von Anlagen 3/3

**4.** Verbuchung der Abschreibung und des Restbuchwerts

7010 Abschreibung / 0... Anlagenkonto (0400 Maschinen) 600,00 G↓

7820 Buchwert abgegangener Anlagen / 0 ... Anlagenkonto (0400 Maschinen) 3.000,00 G↓

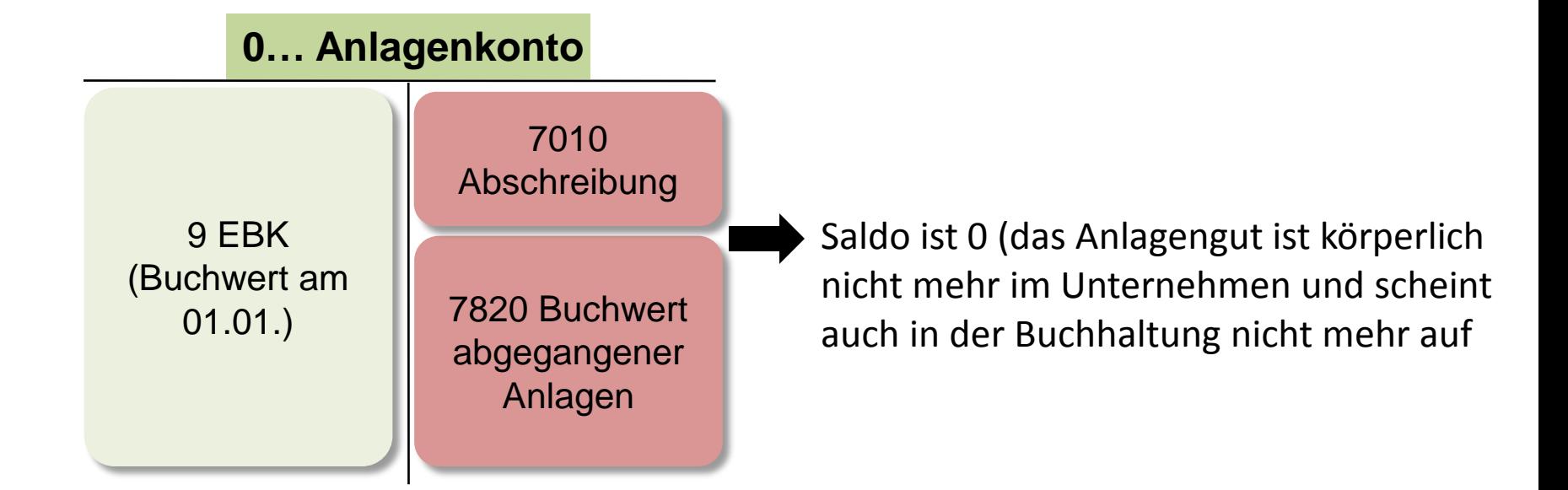

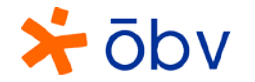

D SONNENTOR  $\mathbf{M}\mathbf{A}$ Heute<sup>1</sup>iab Wegen Inver geschlossen Janke

 $\star$   $\overline{\text{obv}}$ 

### Inventur

#### mengenmäßiger Bestand an Vorräten wird ermittelt (= Ist-Endbestand)

#### > FoodRessourceManager

Inventur Erfassungsbogen

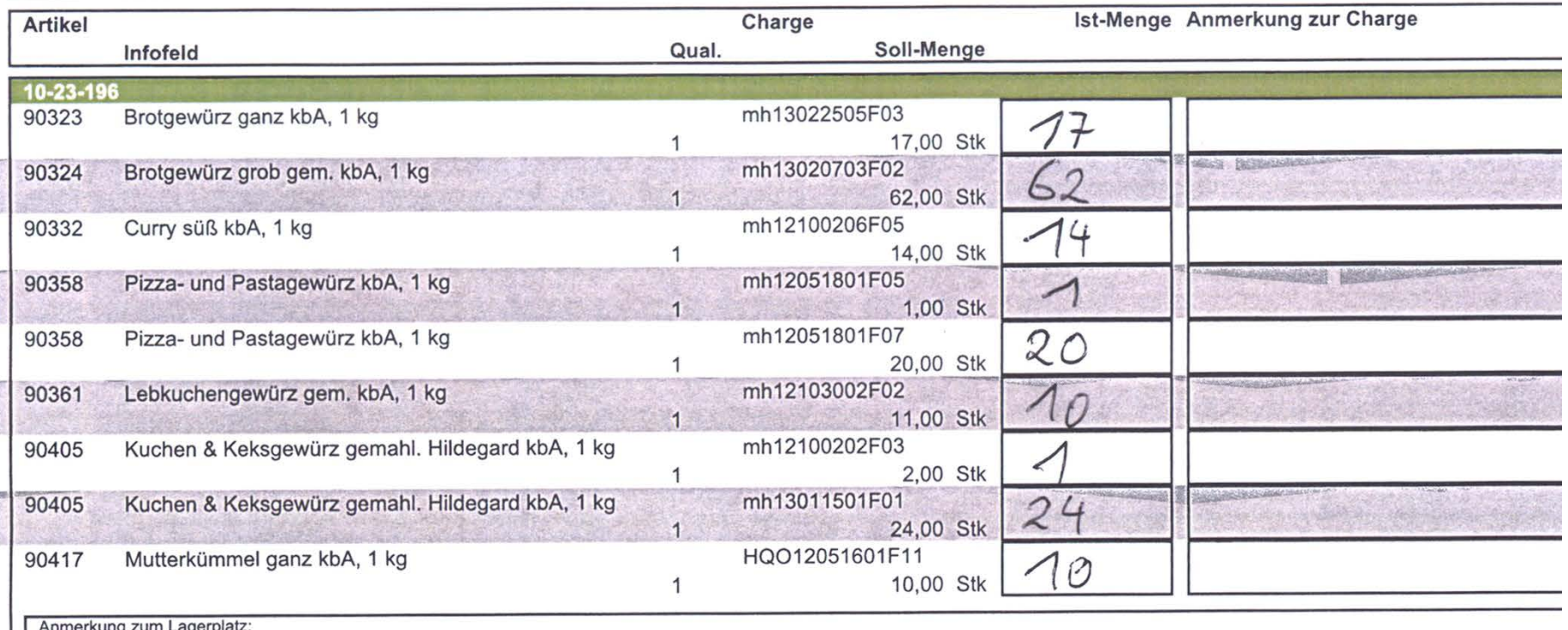

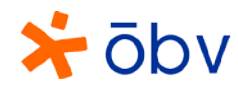

#### Inventur

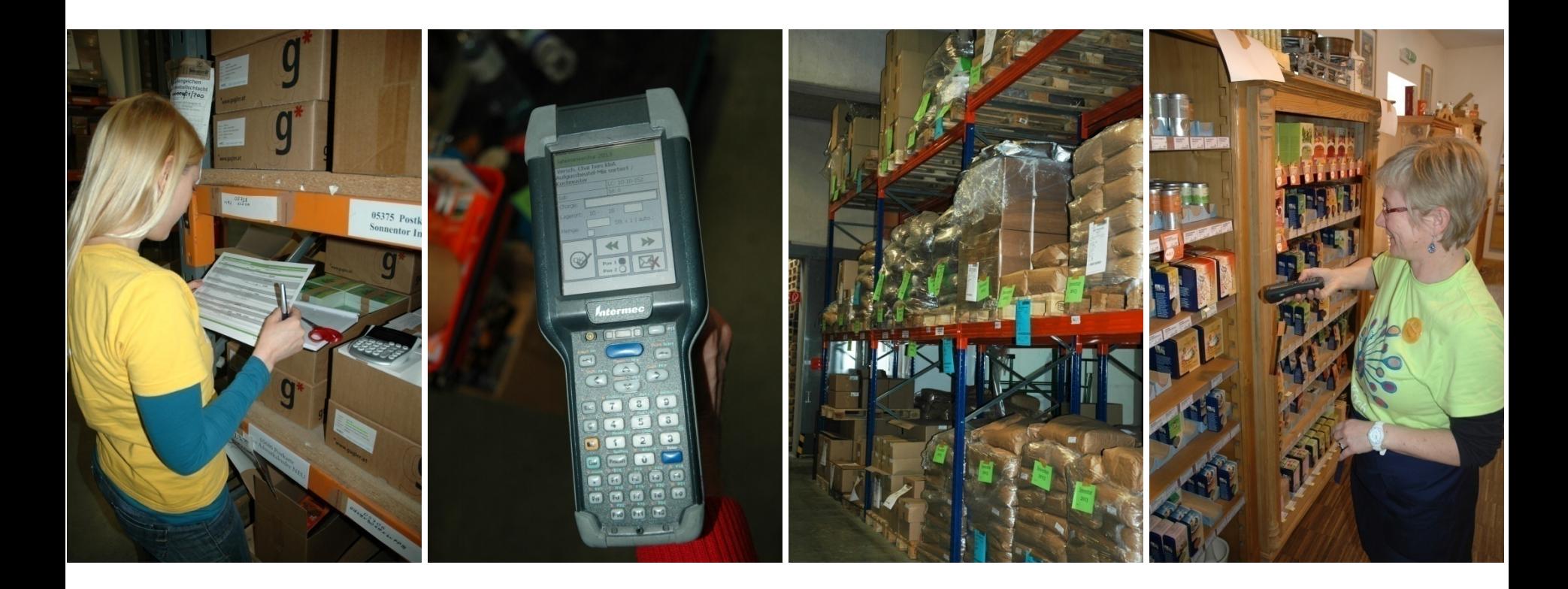

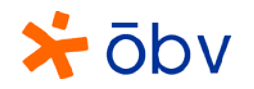

## Warenbewertung

- **Ziel:** Ermittlung des Werts der Waren, die sich im Lager befinden
- **Regel:** Ein Unternehmen darf sich nie reicher machen, als es tatsächlich ist.
	- liegt der Preis der Ware am Bilanzstichtag unter dem Einstandspreis, muss **zwingend** der **niedrigere Wert angesetzt werden** (strenges Niederstwertprinzip)
	- ein höherer Wert als der Einstandspreis darf nie ausgewiesen werden

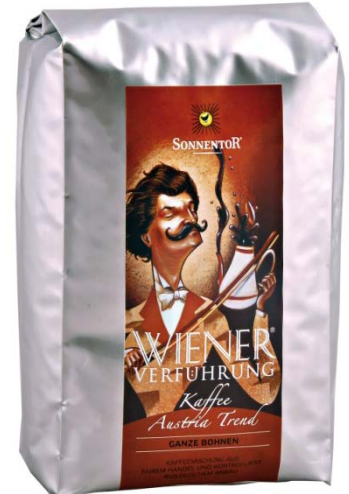

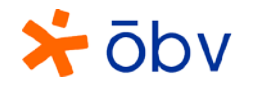

# Verfahren zur Warenbewertung - Identitätspreisverfahren

#### • **Voraussetzung:**

- Einstandspreis jedes einzelnen Produkts ist bekannt
- Zusammensetzung der Warenentnahmen ist bekannt
- Zusammensetzung des Schwunds (nicht mehr auffindbare oder zerstörte Waren) ist bekannt
- Zusammensetzung des Endbestands ist bekannt
- Kann leicht angewendet werden, wenn
	- es sich um teure Waren handelt, für die ganz genaue Aufzeichnungen geführt werden
	- die Waren genau gekennzeichnet werden (z. B. mit Strichcodes oder Verschlüsselungen auf Etiketten)

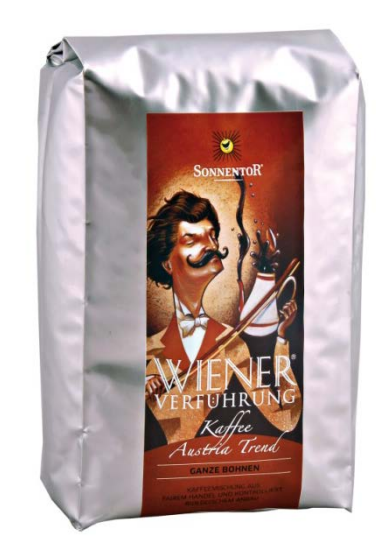

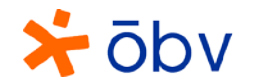

### Ablauf Warenbewertung

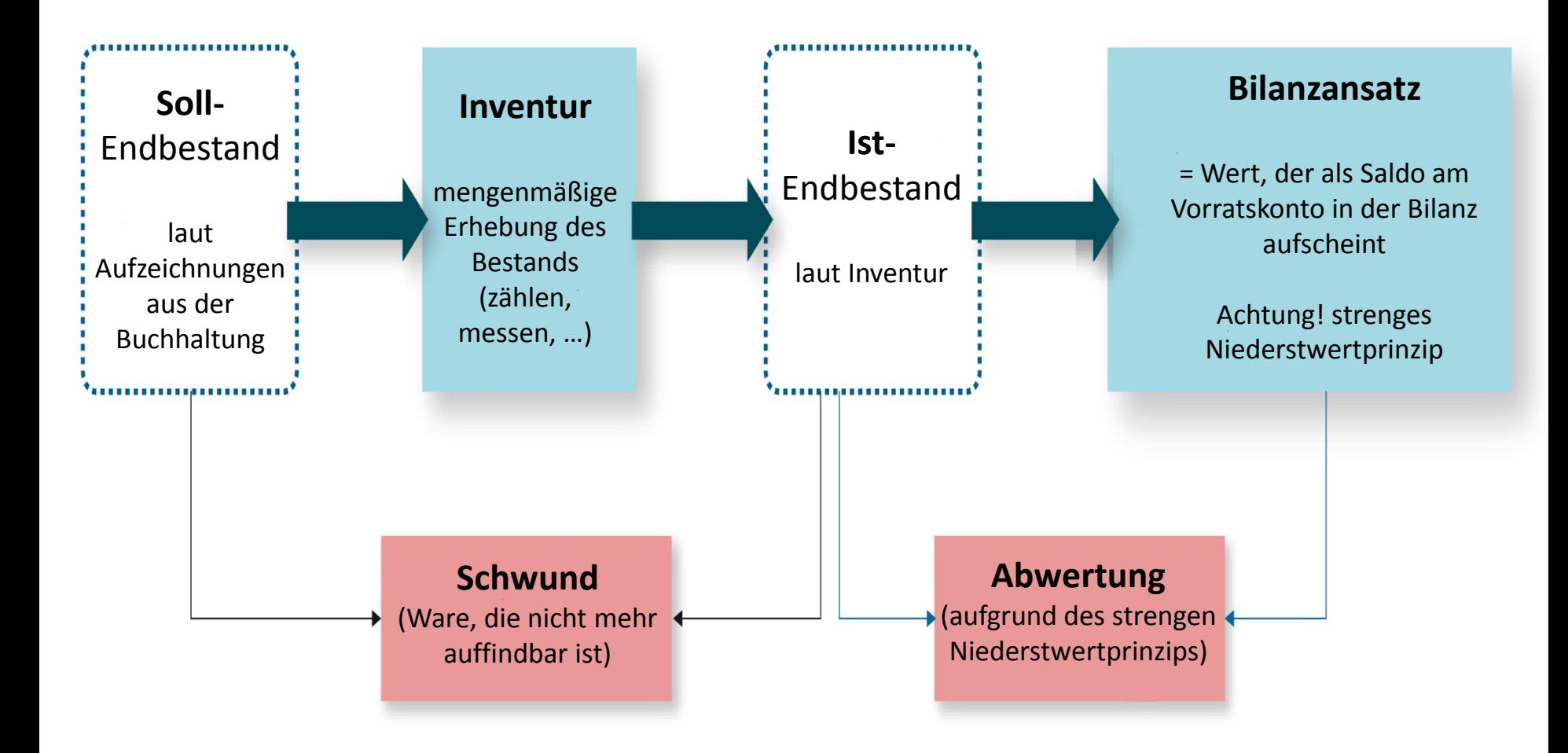

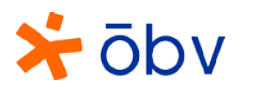

#### Ermittlung des Bilanzansatzes

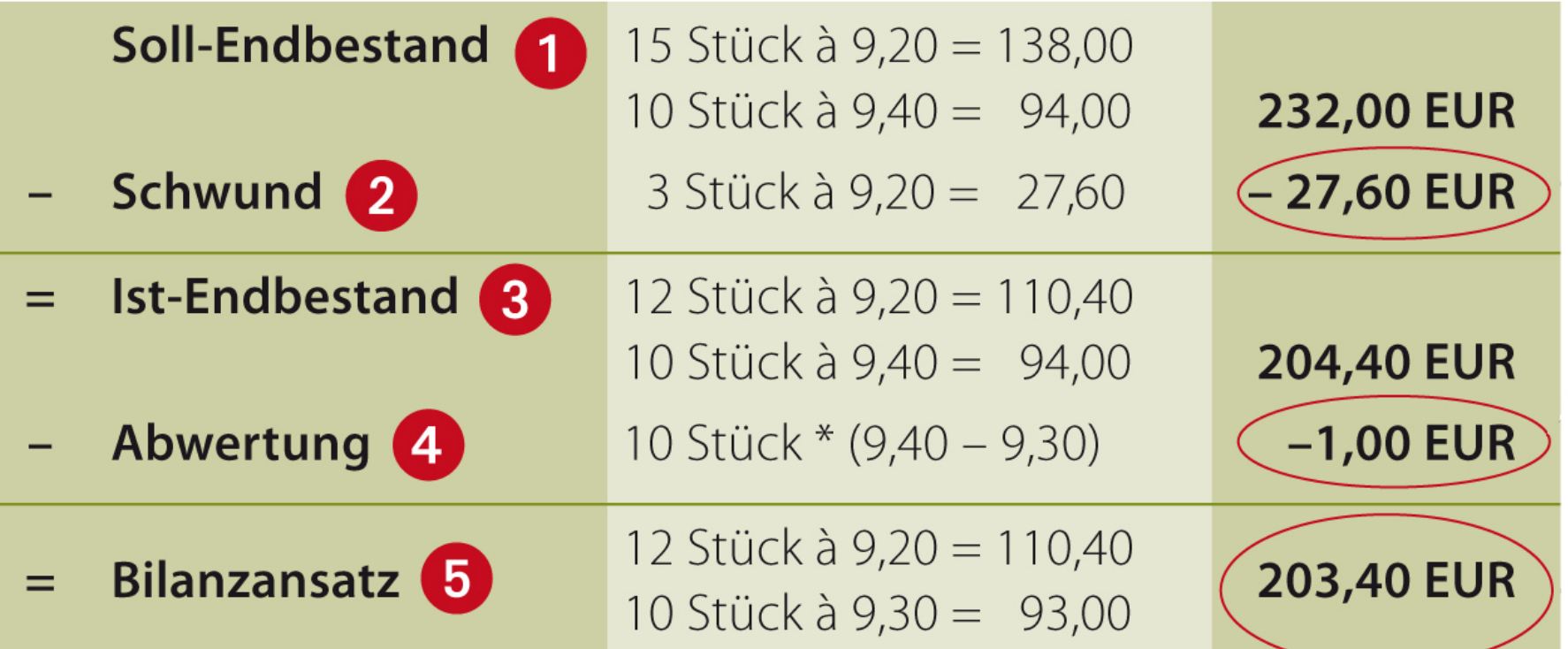

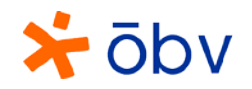

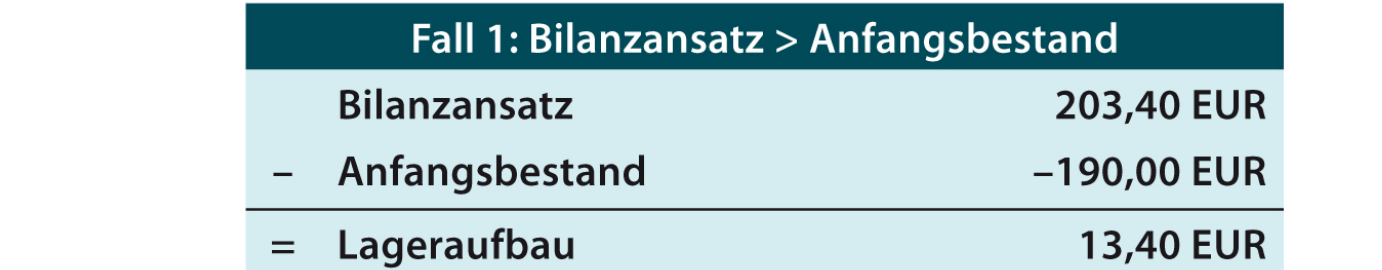

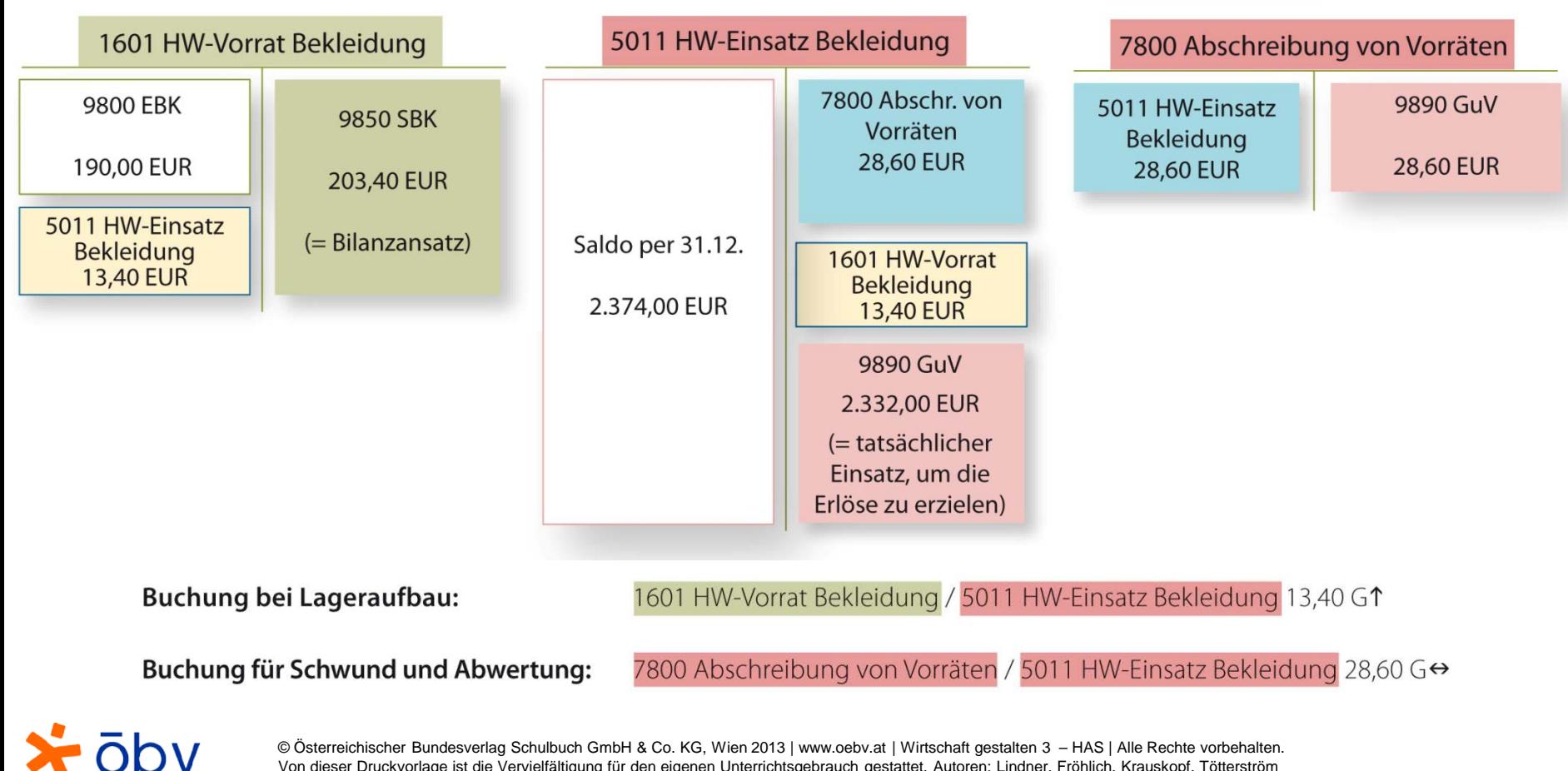

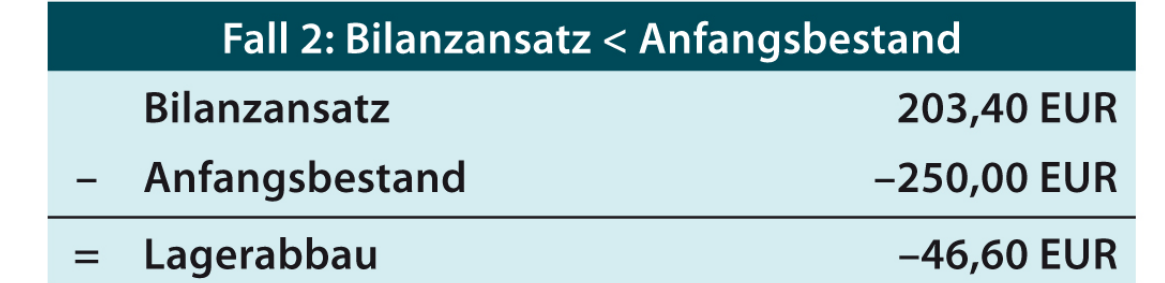

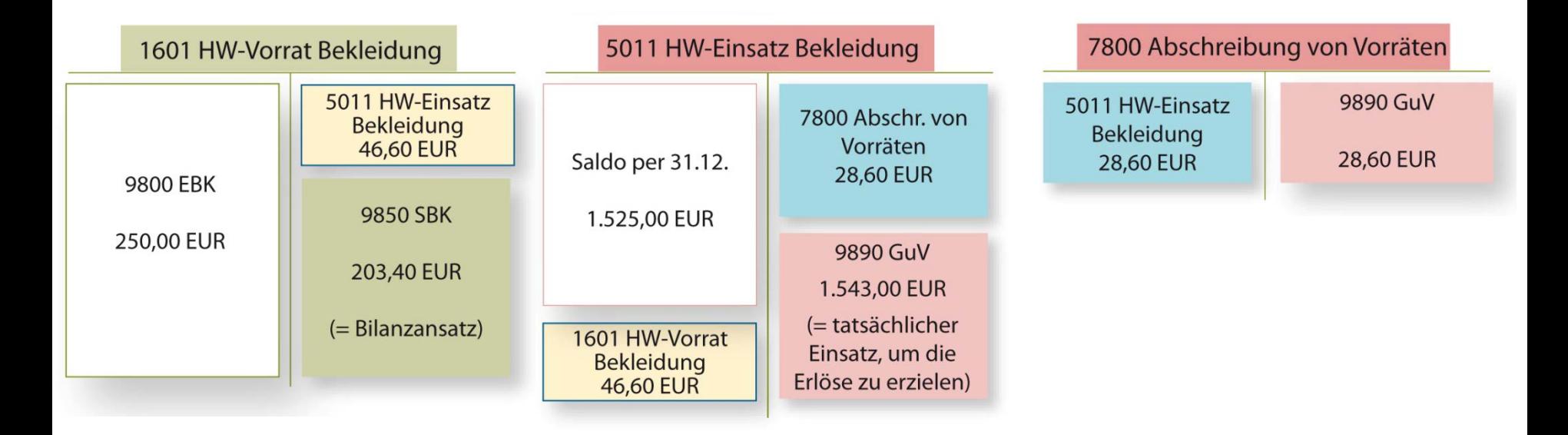

Buchung bei Lagerabbau:

5011 HW-Einsatz Bekleidung / 1601 HW-Vorrat Bekleidung 46,60 G↓

Buchung für Schwund und Abwertung:

7800 Abschreibung von Vorräten / 5011 HW-Einsatz Bekleidung 28,60 G↔

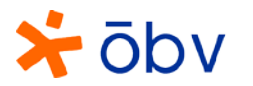

### Entstehung von Forderungen

#### Voraussetzung: Warenverkauf auf Ziel

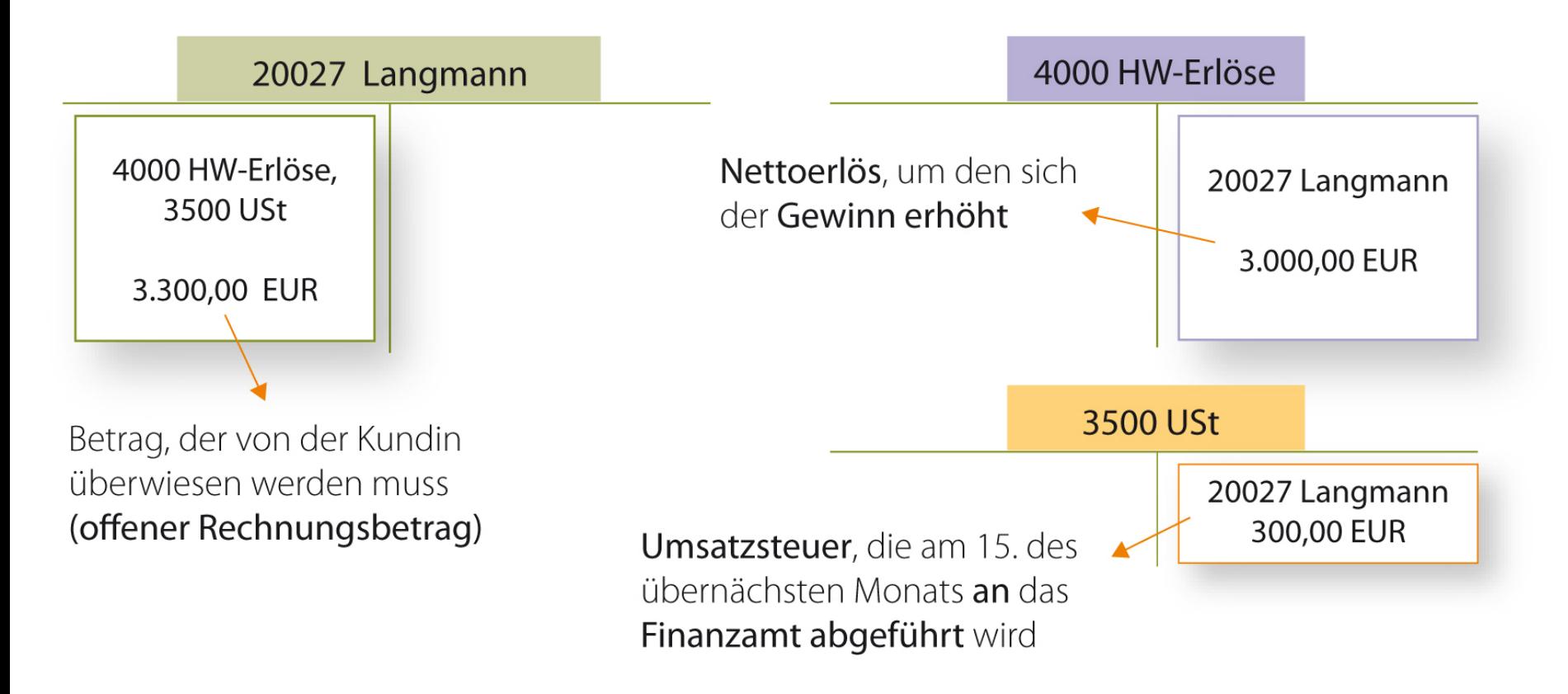

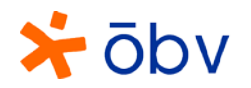

### Offene Posten (OP-Liste)

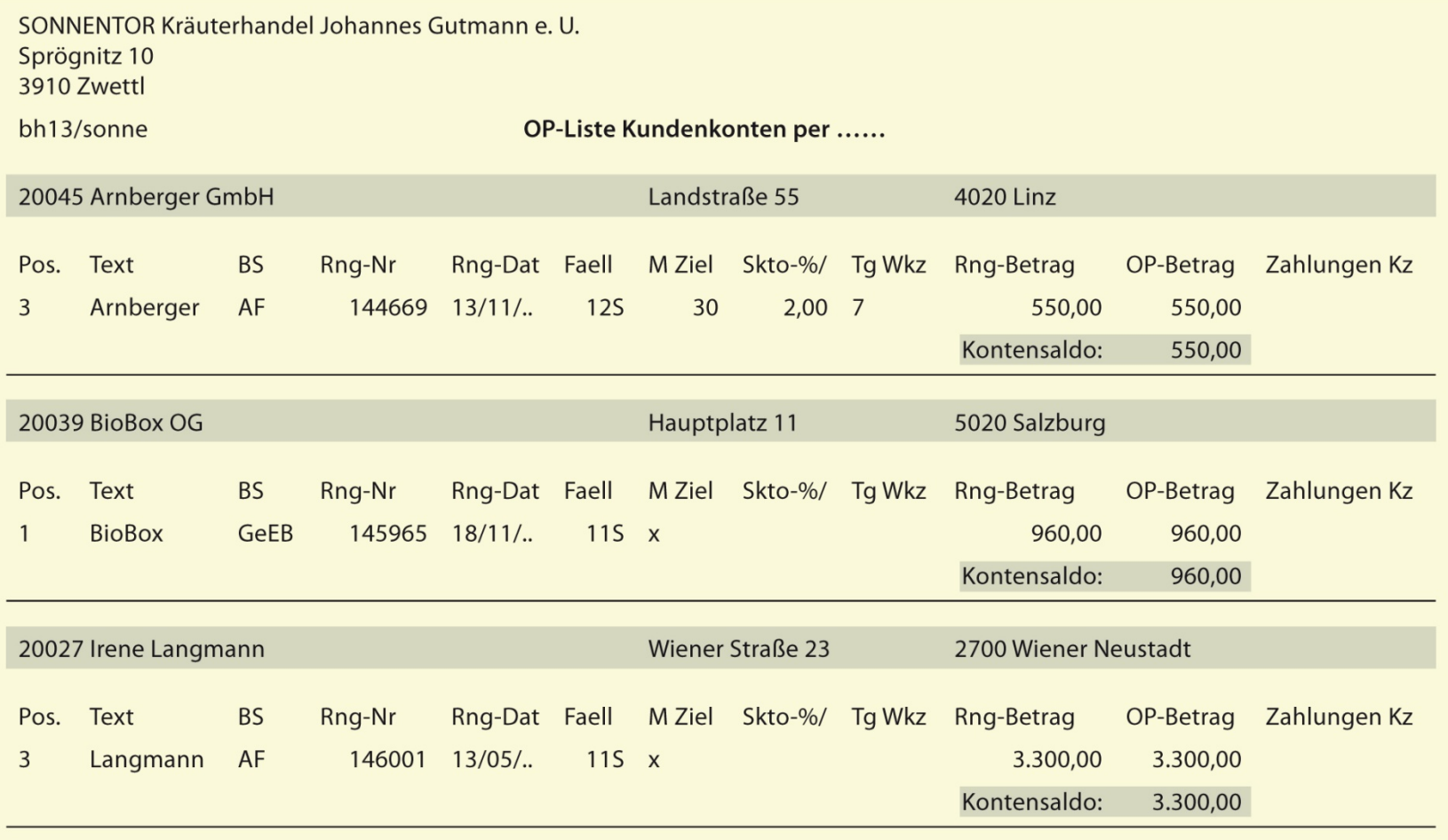

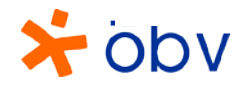

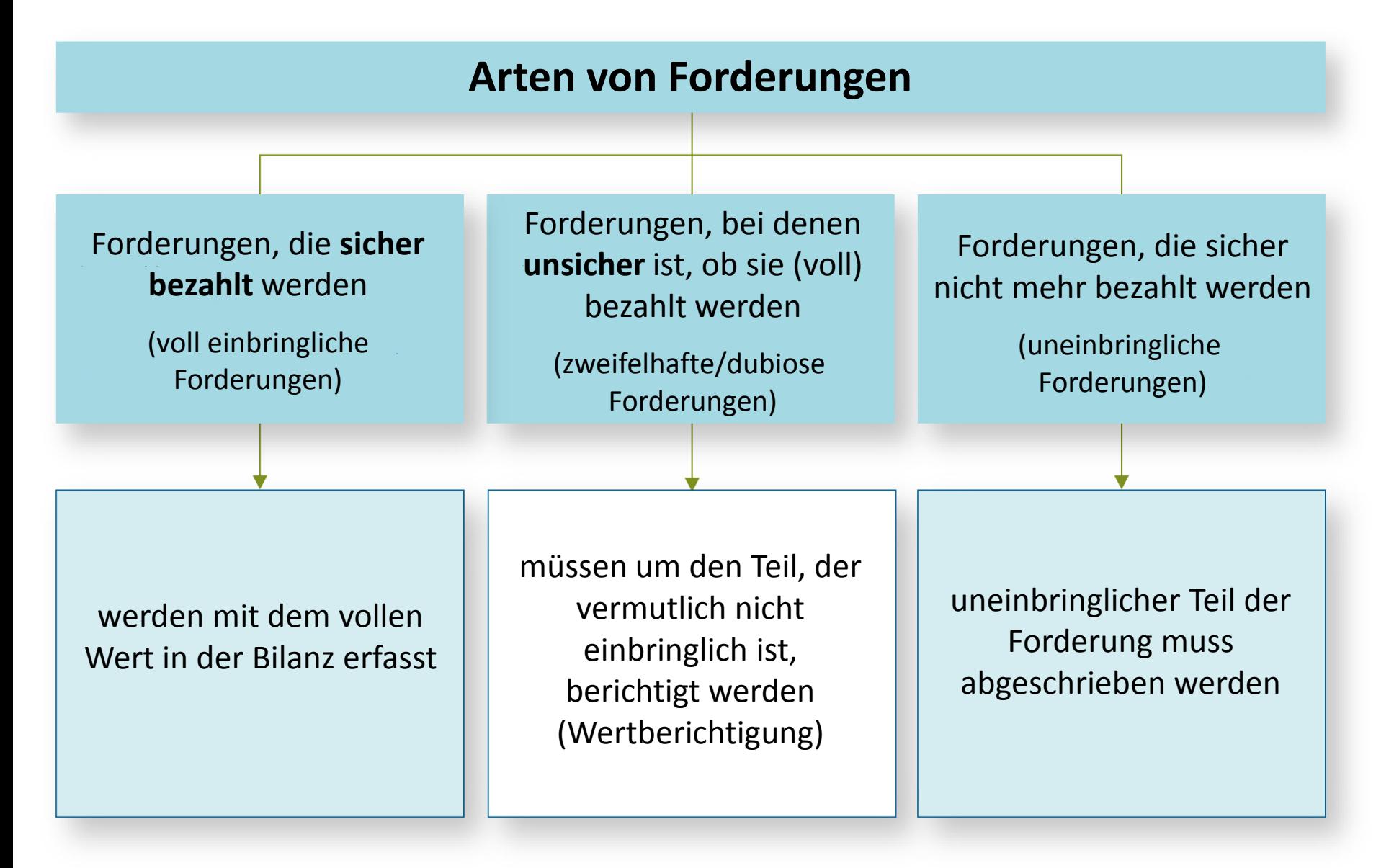

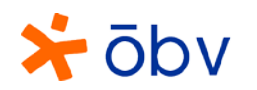

### Buchung bei uneinbringlichen Forderungen

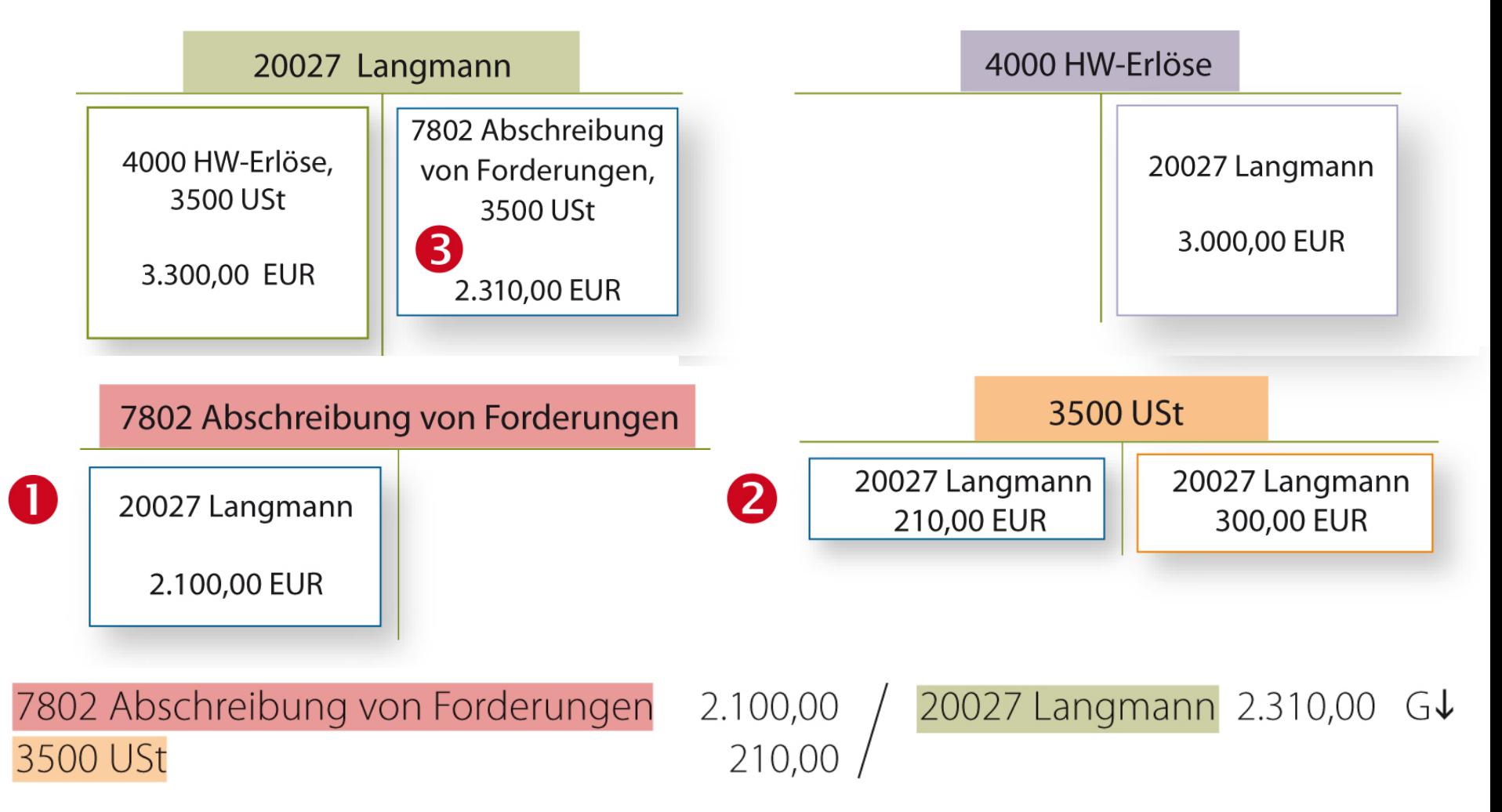

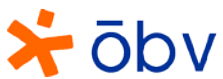

# Buchung bei zweifelhaften Forderungen – erstmalige Ermittlung

- Ermittlung des Nettobetrags der zweifelhaften (dubiosen) Forderung **1**
- Berechnung des wahrscheinlichen Ausfalls (netto) **2**
- Bildung einer Einzelwertberichtigung **3**

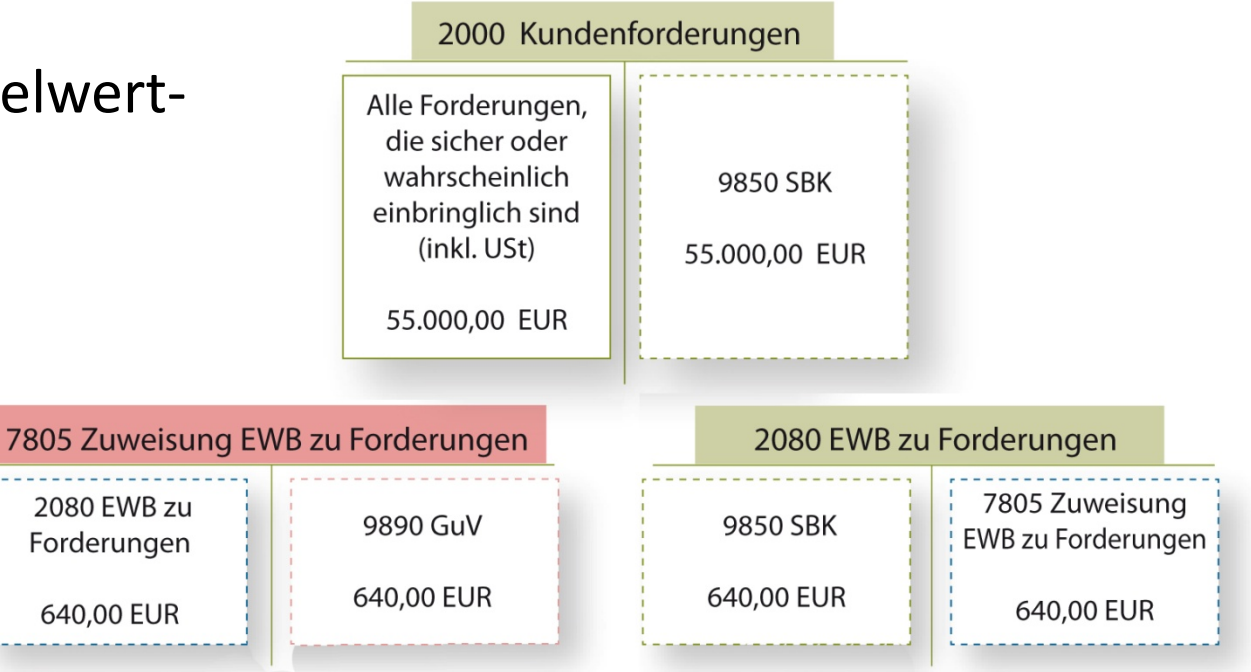

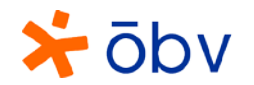

# Buchung bei zweifelhaften Forderungen in den Folgejahren 1/4

- Ermittlung des Nettobetrags der zweifelhaften (dubiosen) Forderung **4**
- Berechnung des wahrscheinlichen Ausfalls (netto) **5**
- Vergleich der Höhe des wahrscheinlichen Ausfalls (netto) mit dem Betrag, der auf dem Konto "2080 Einzelwertberichtigung zu Forderungen" ausgewiesen ist  $\rightarrow$ **6**

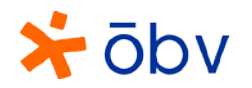

# Buchung bei zweifelhaften Forderungen in den Folgejahren 2/4

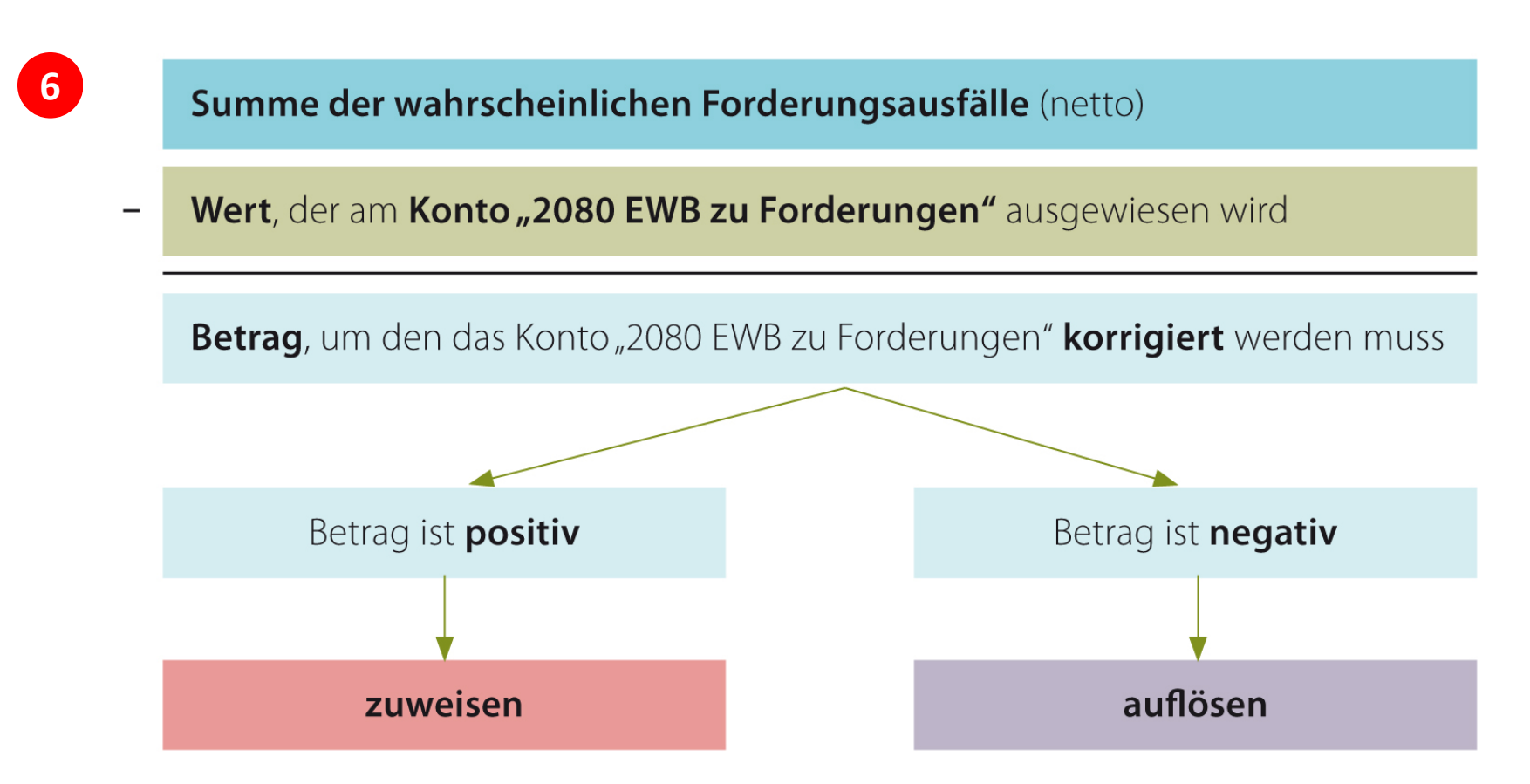

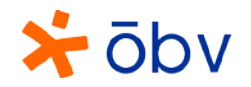

# Buchung bei zweifelhaften Forderungen in den Folgejahren 3/4

• Korrekturbuchung, um den aktuellen Wert der wahrscheinlichen Ausfälle (netto) am Konto "2080 Einzelwertberichtigung zu Forderungen" auszuweisen **7**

Variante 1: Betrag ist positiv  $\rightarrow$  zuweisen

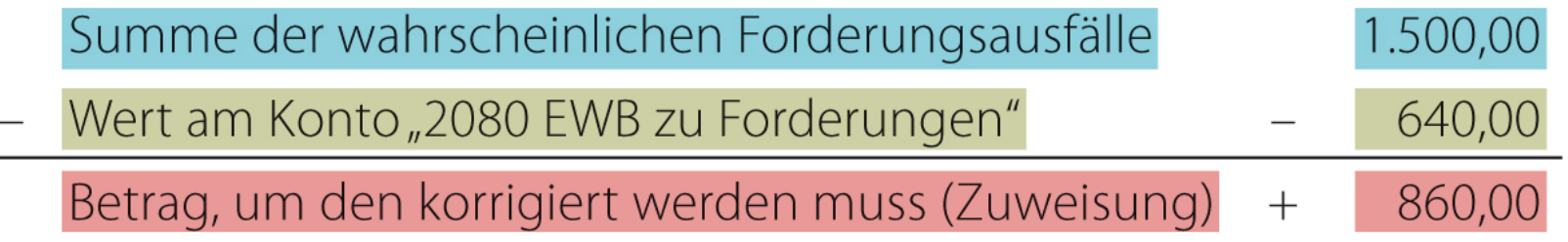

7805 Zuweisung Einzelwertberichtigung (EWB) zu Forderungen / 2080 EWB zu Forderungen 860,00 G↓

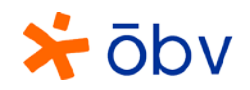

# Buchung bei zweifelhaften Forderungen in den Folgejahren 4/4

• Korrekturbuchung, um den aktuellen Wert der wahrscheinlichen Ausfälle (netto) am Konto "2080 Einzelwertberichtigung zu Forderungen" auszuweisen **7**

Variante 2: Betrag ist negativ  $\rightarrow$  auflösen

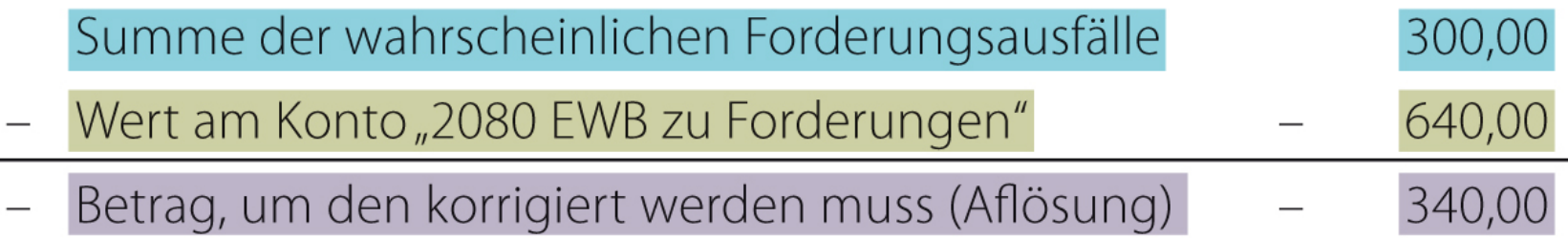

2080 EWB zu Forderungen / 4870 Erträge aus der Auflösung von Wertberichtigungen zu Forderungen 340,00 GT

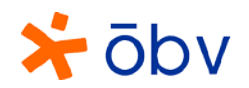

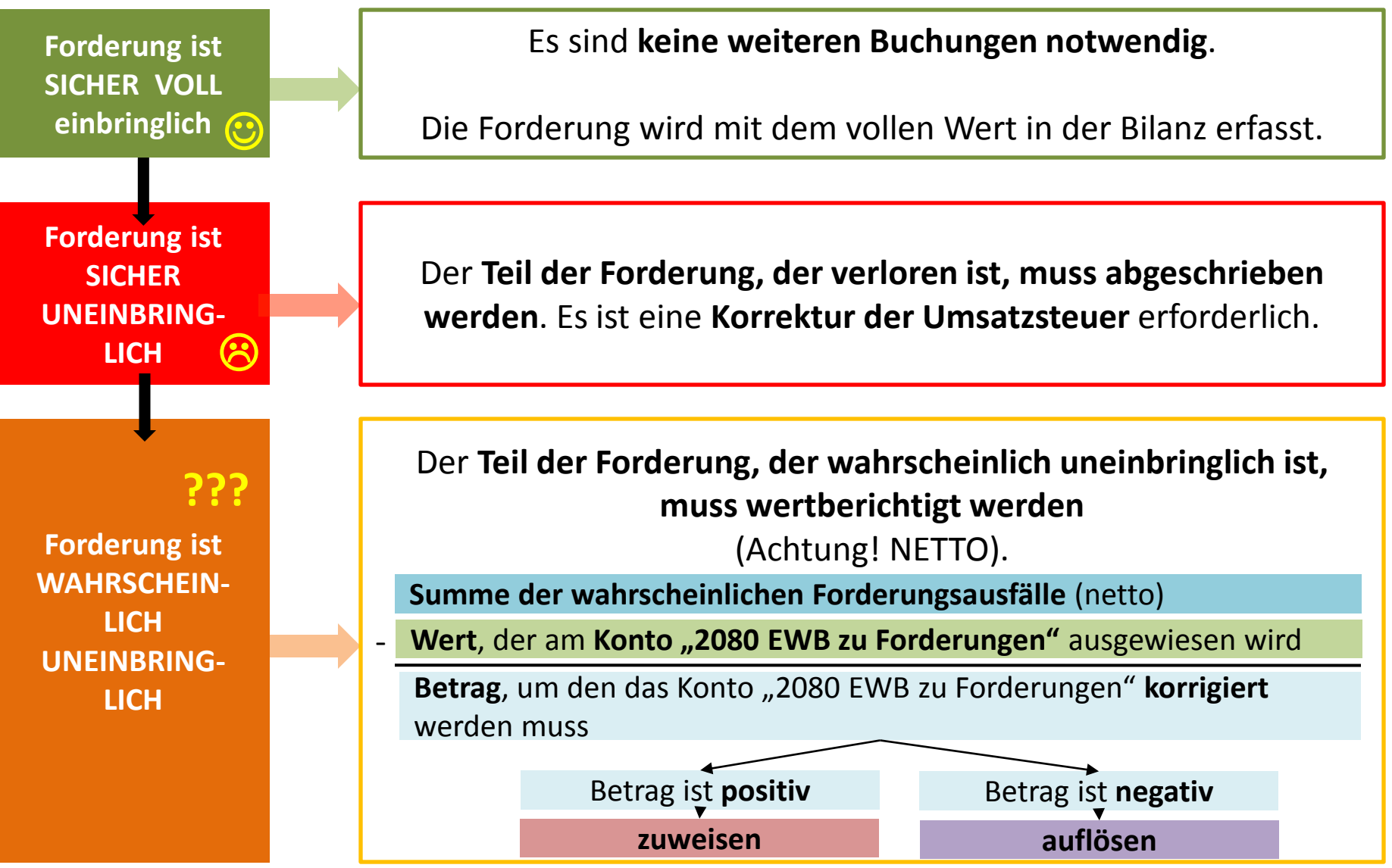

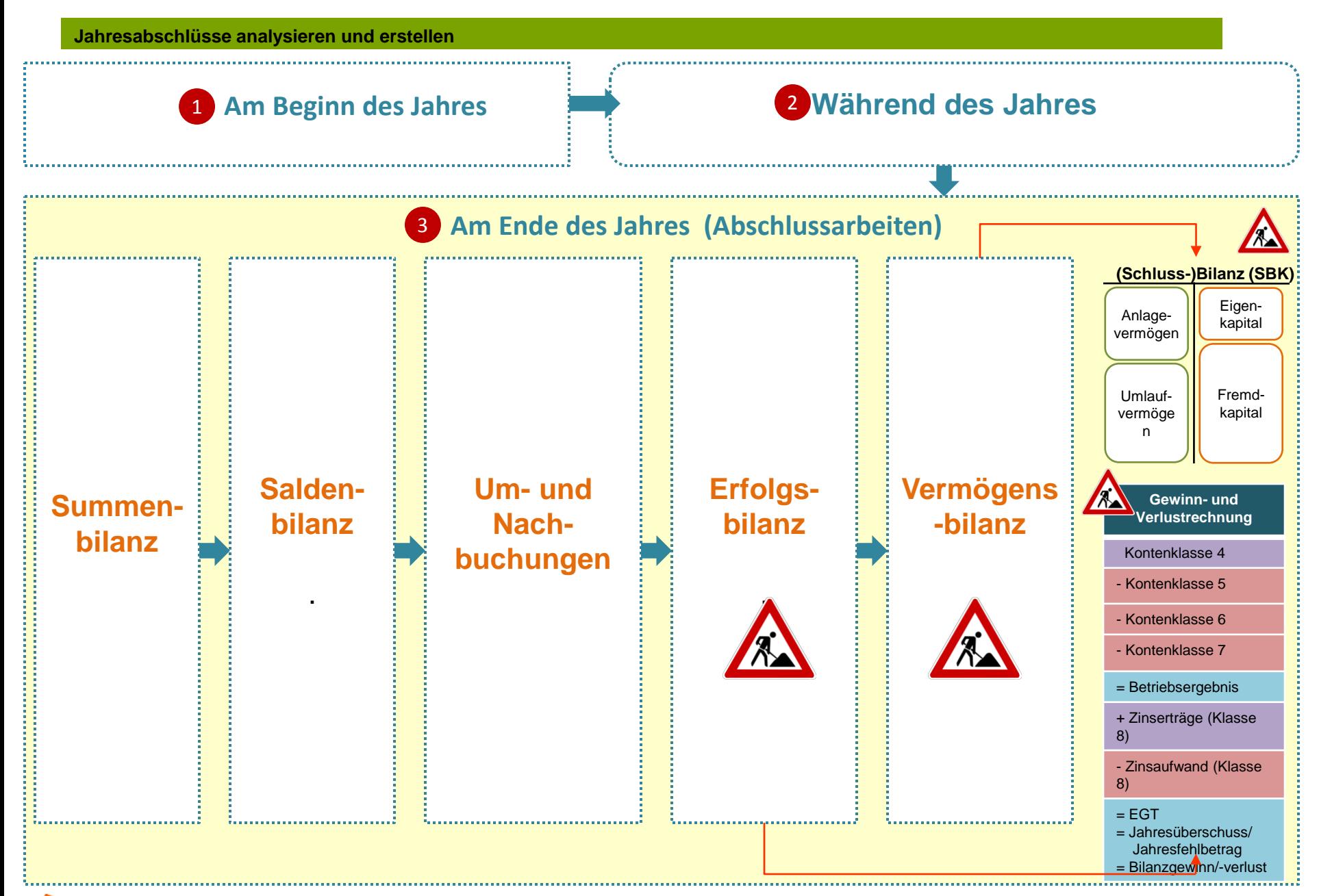

ōbv

# Jahresabschlüsse mit einer Abschlusstabelle erstellen 1/4

- Summen- und Saldenbilanz erstellen und den **vorläufigen Gewinn ermitteln** (Erlöse laut Saldenliste - Aufwände laut Saldenliste) **1**
- Korrektur des vorläufigen Gewinns um die erfolgswirksamen Um- und Nachbuchungen, um den Bilanzgewinn zu ermitteln **(Plus-Minus-Rechnung) 2**
- **Eintragung der Um- und Nachbuchungen in** der **Abschlusstabelle** (Spalte Um- und Nachbuchungen) **3**
- **Ermittlung** der **neuen Salden in der Abschlusstabelle**  Bestandskonten werden der **Vermögensbilanz**, Erfolgskonten der **Erfolgsbilanz** zugeordnet (Saldo der Erfolgsbilanz = Ergebnis der Plus-Minus-Rechnung **4**

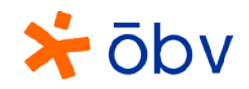

# Jahresabschlüsse mit einer Abschlusstabelle erstellen 2/4

• Berechnung des neuen Eigenkapitals, um die Vermögensbilanz abschließen zu können **5**

Eigenkapital laut Saldenliste

+/- Umbuchung Privatkonto (Privatentnahmen werden abgezogen, Privateinlagen addiert)

+/- Umbuchung Gewinn/Verlust laut Erfolgsbilanz

End-(Eigen) Kapital

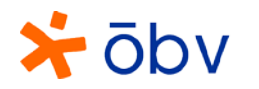

# Jahresabschlüsse mit einer Abschlusstabelle erstellen 3/4

#### • Erstellung der Bilanz **6**

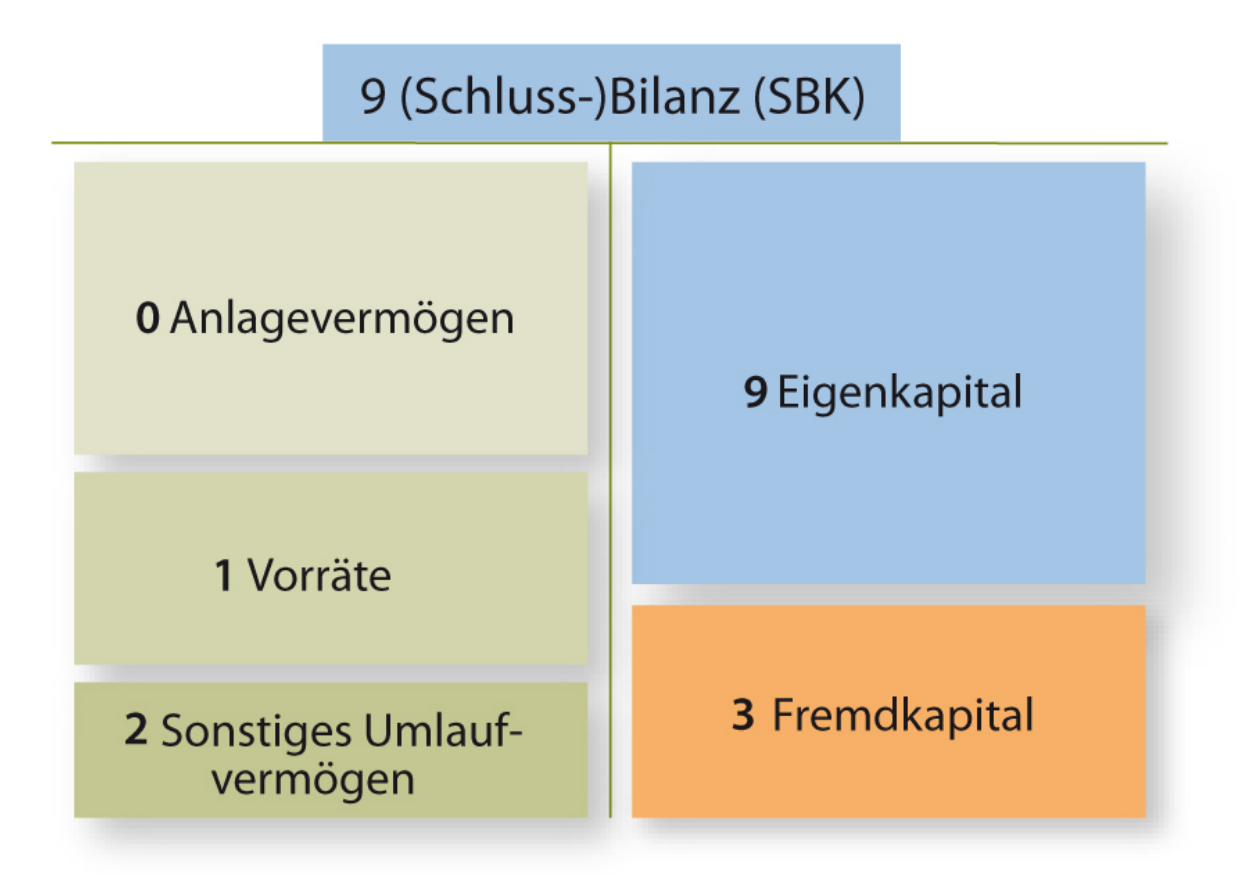

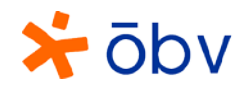

# Jahresabschlüsse mit einer Abschlusstabelle erstellen 4/4

#### • Erstellung der Gewinnund Verlustrechnung **7**

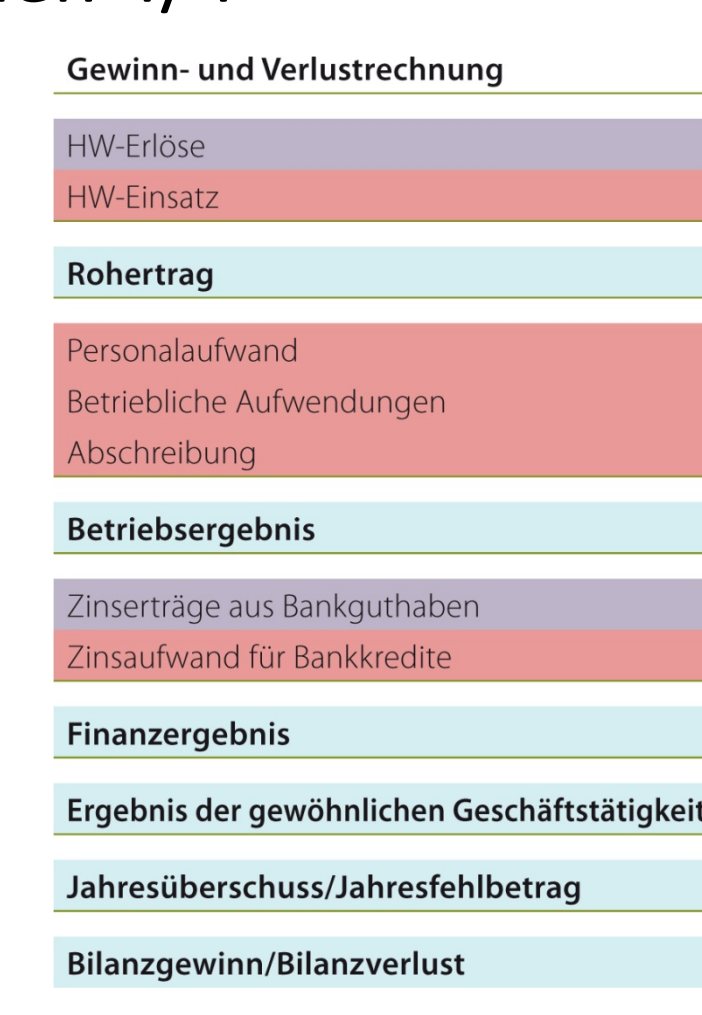

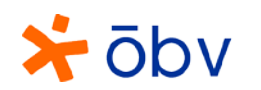

### Ermittlung des steuerlichen Gewinns

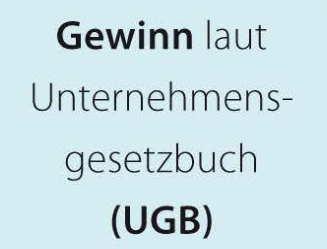

**Gewinn Steuerrecht** 

### **Mehr-Weniger-Rechnung**

- Korrekturen zu Abschreibungen, weil z. B. eine zu kurze Nutzungsdauer gewählt wurde
- Korrekturen zu Kfz-Kosten, weil ein Teil der Abschreibungen und Betriebskosten steuerlich nicht anerkannt wird

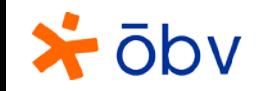

• …

#### Steuertarif bei der Einkommensteuer

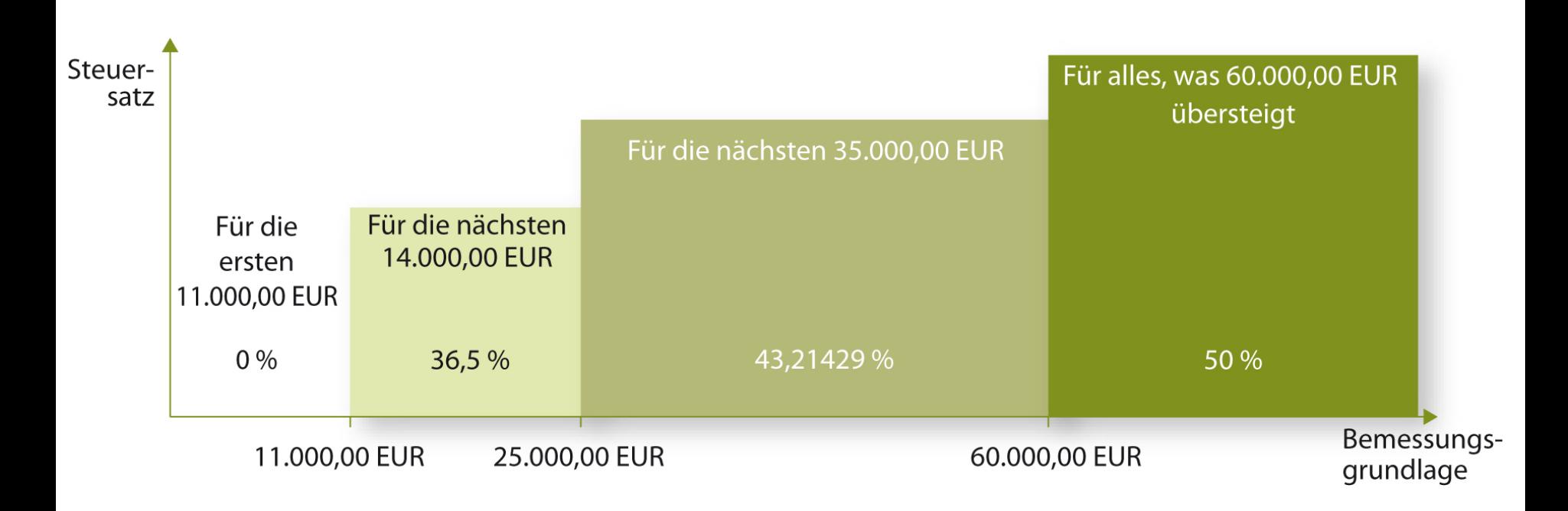

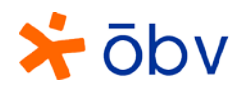